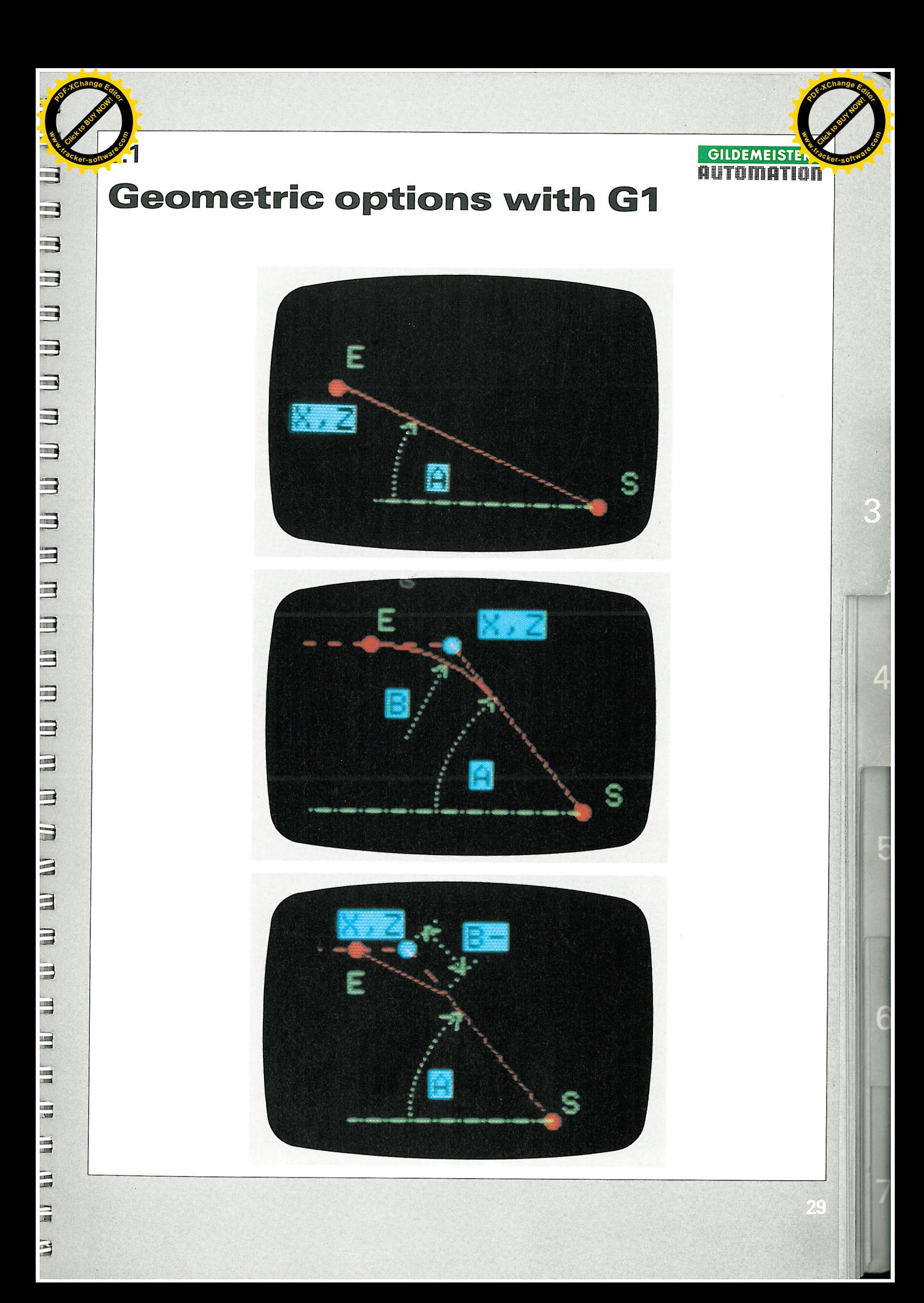

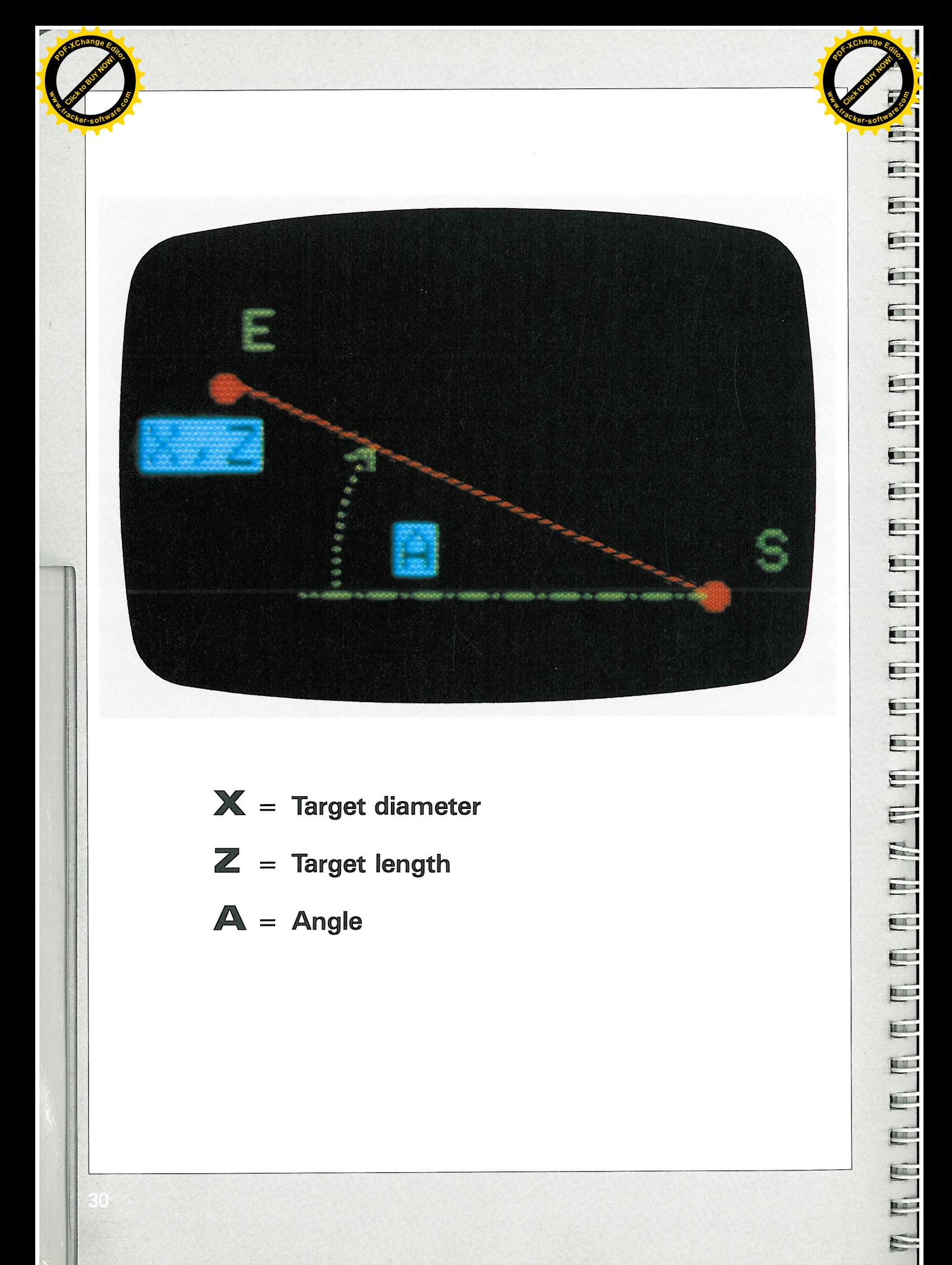

- $X =$  Target diameter
- $Z =$  Target length
- $A = Angle$

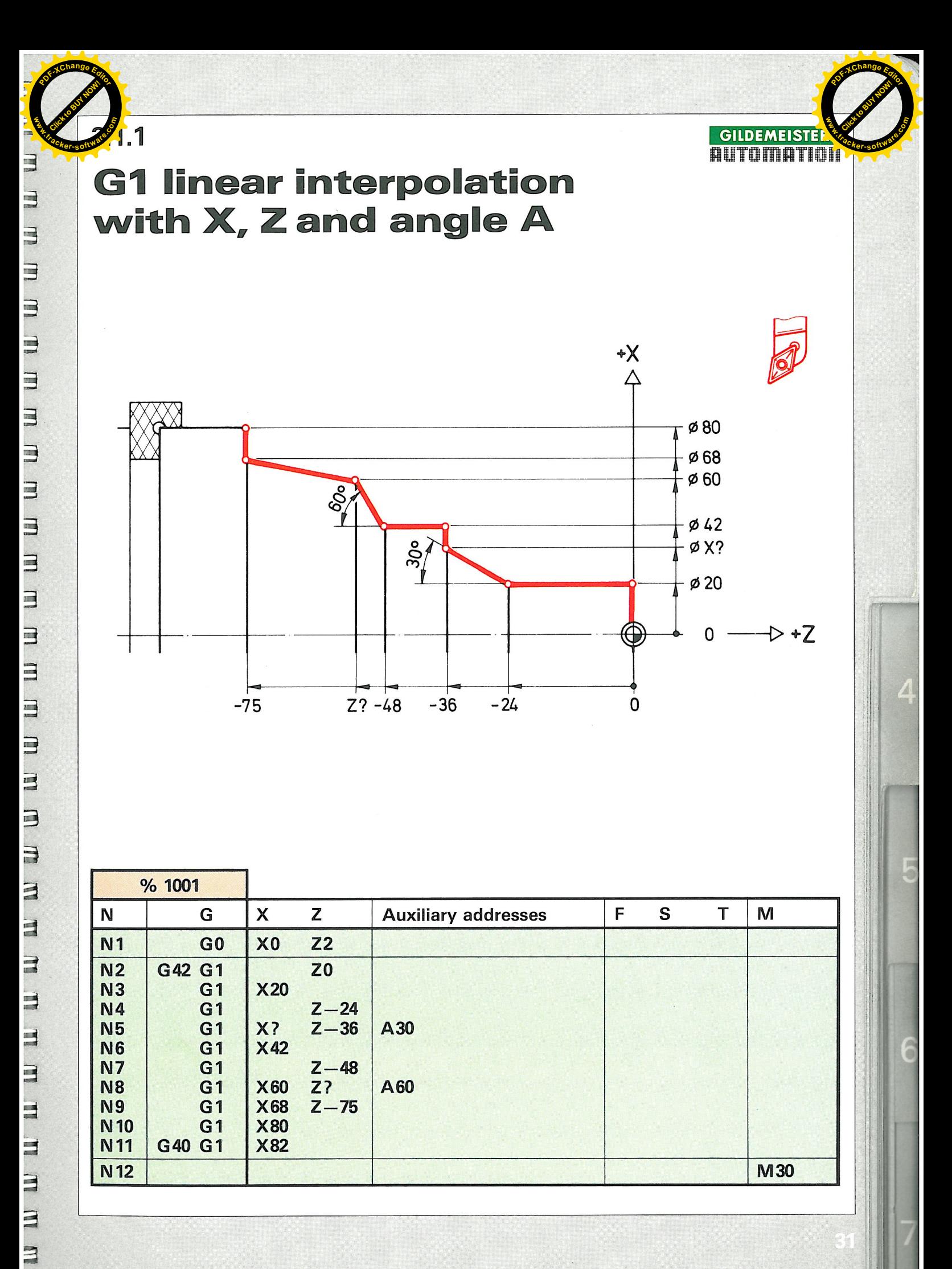

 $\overline{a}$ 

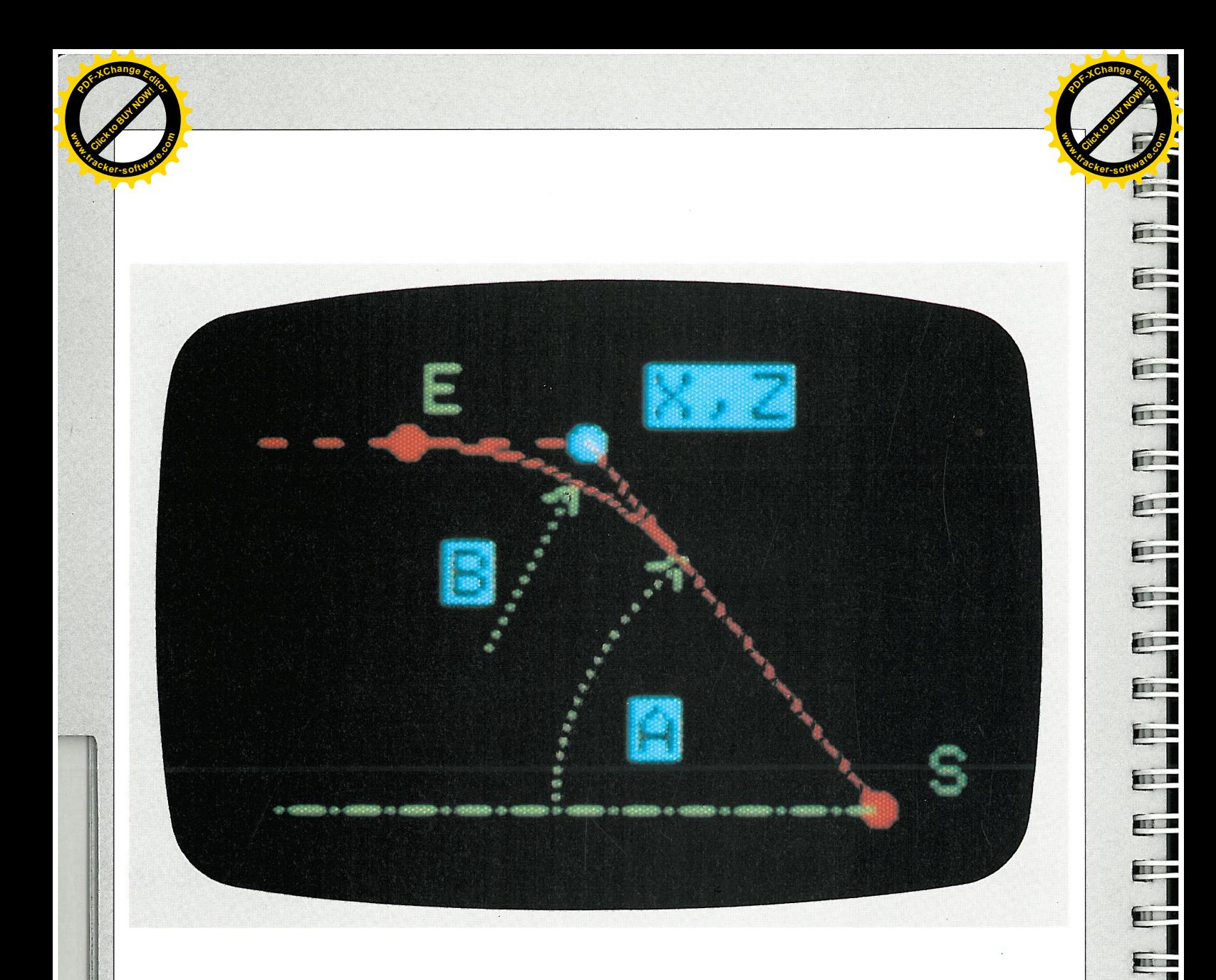

- $X =$  Target diameter
- $Z =$  Target length
- E Actual end point of the radius  $\equiv$

ar -

ur r

**TELESCO** 

**The South** 

**THE B** 

**MI P** 

4

m s

- $\mathbf{A} = \mathbf{Angle}$
- $B =$  Tangential arc

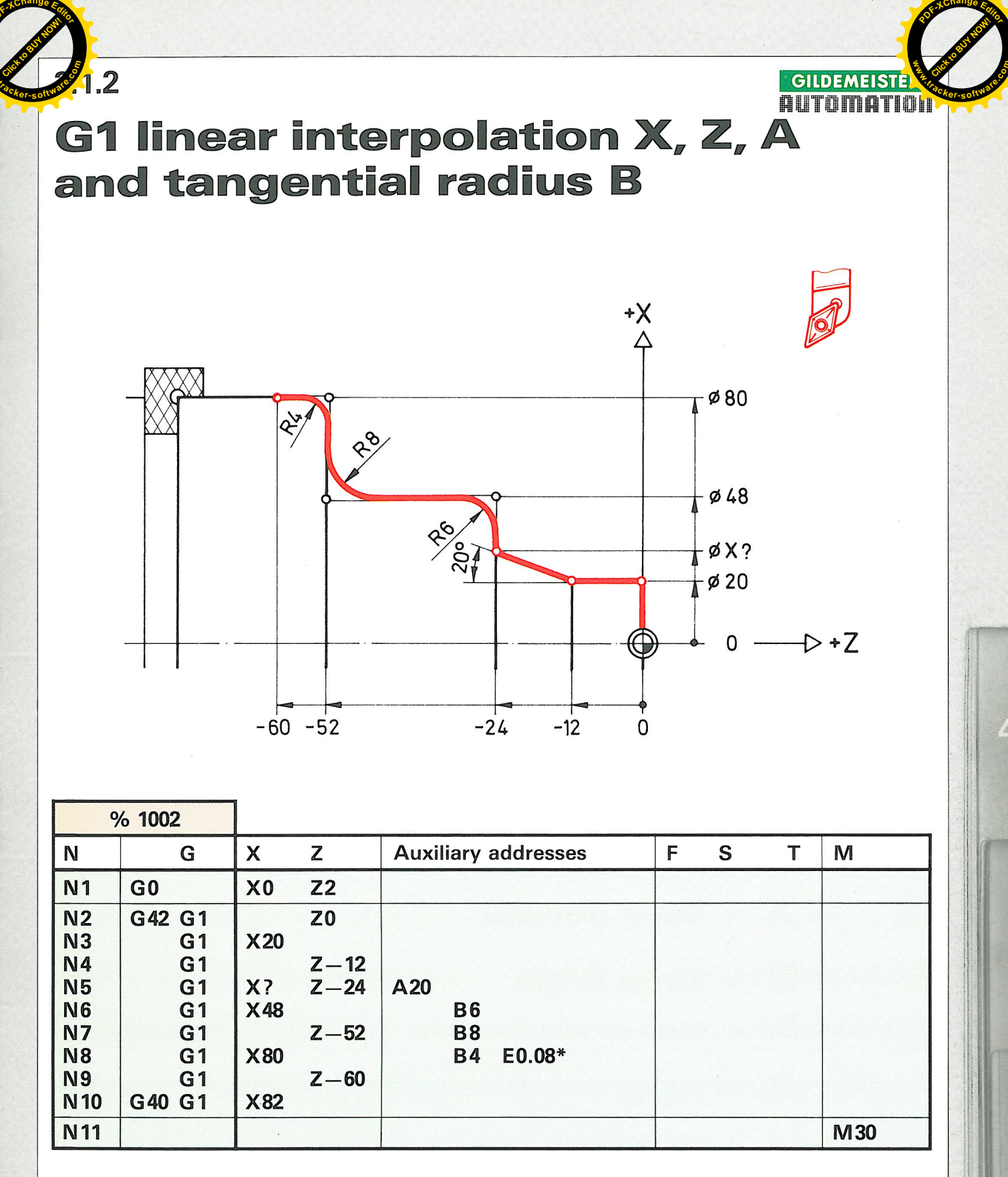

\* Special feed rate for small blending radii and chamfers.

## Note:

**WWWHITHER IN THE CONTROL** 

 $\Box$ 

m m m m m m m m m m m m m m m m m m m

These contours can alternatively be programmed with G87. This however has the disadvantage that only 90° radii can be programmed (see chapter 3.1.3ff).

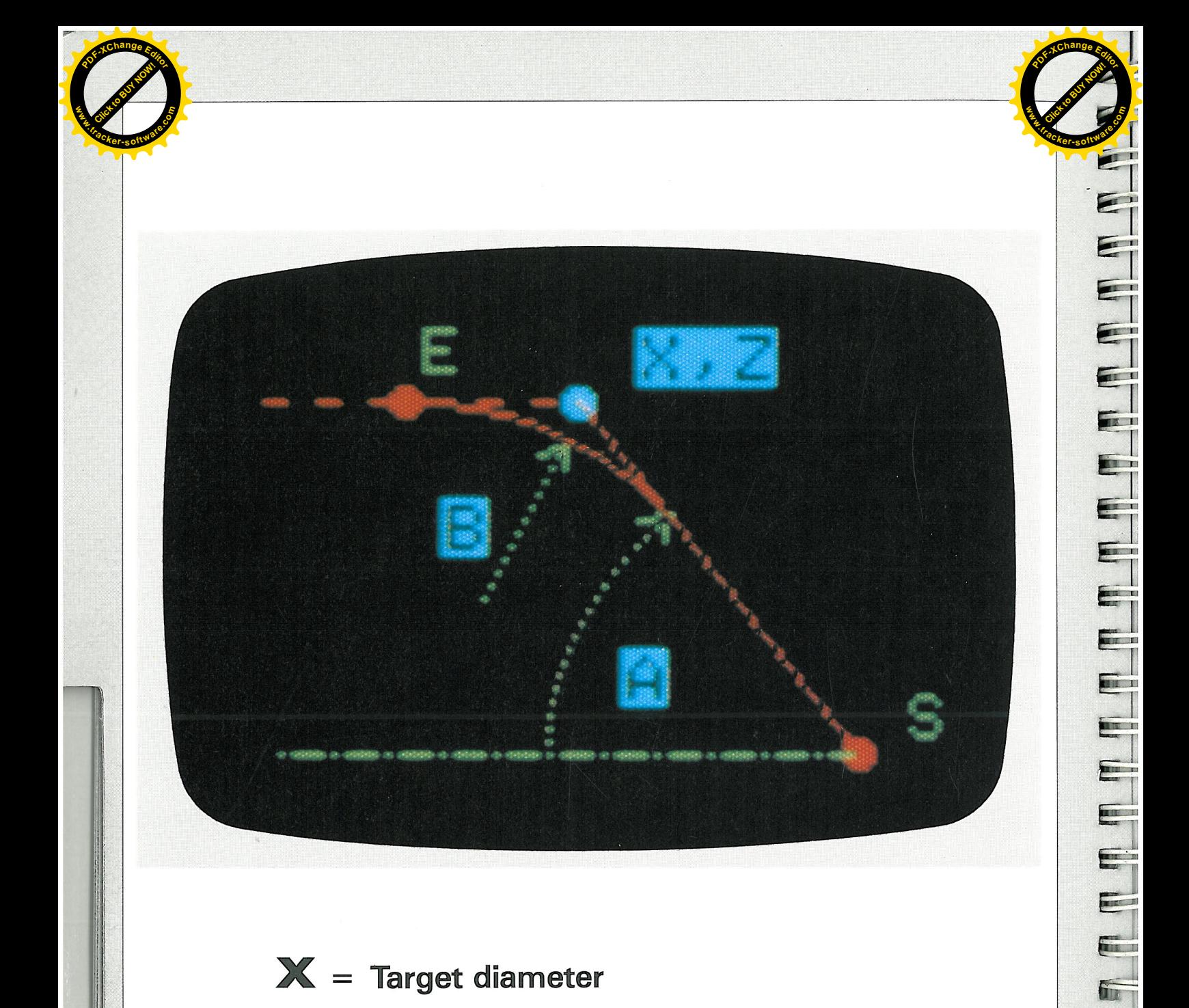

 $E_1$ 

E

 $\blacksquare$ 

- $X =$  Target diameter
- $Z =$  Target length
- E Actual end point of radius  $=$
- $\mathbf{A} = \mathbf{Angle}$
- $B =$  Tangential arc

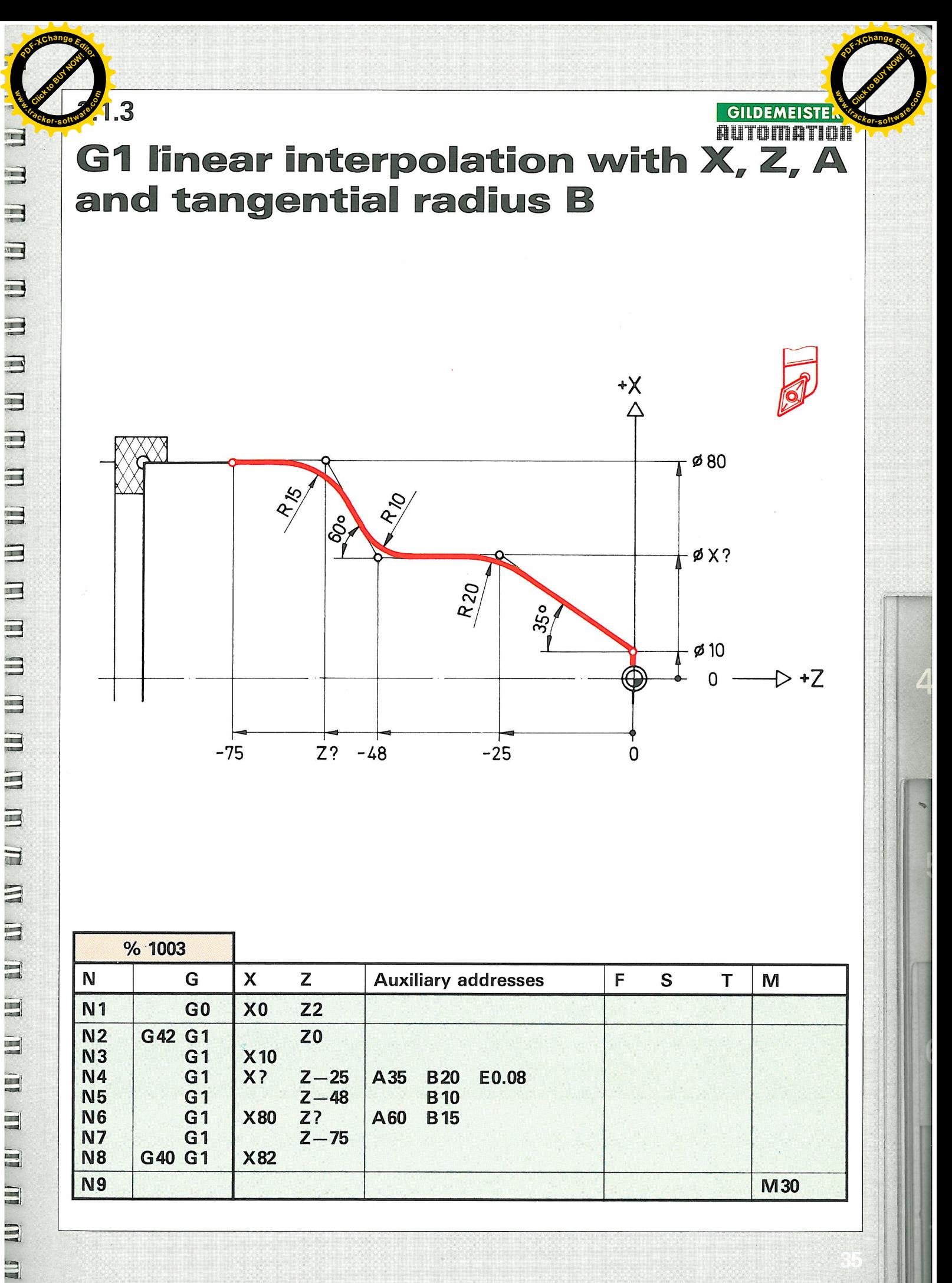

 $\mathbb{E}$ 

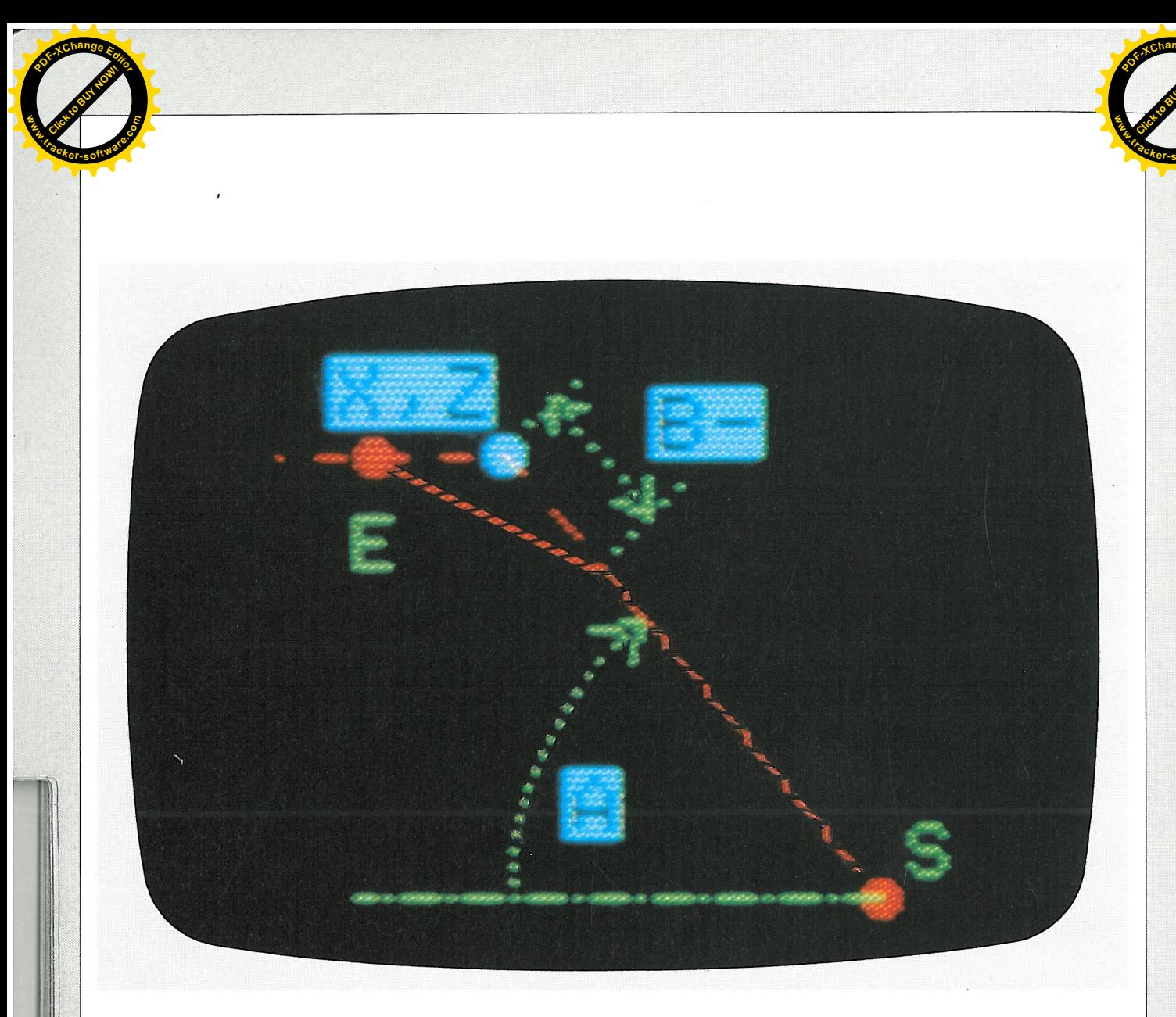

- X **Target diameter**  $\equiv$
- $Z$ = Target length
- E Actual end point of chamfer  $\equiv$
- $\blacktriangle$  $=$  Angle
- $B =$  Chamfer

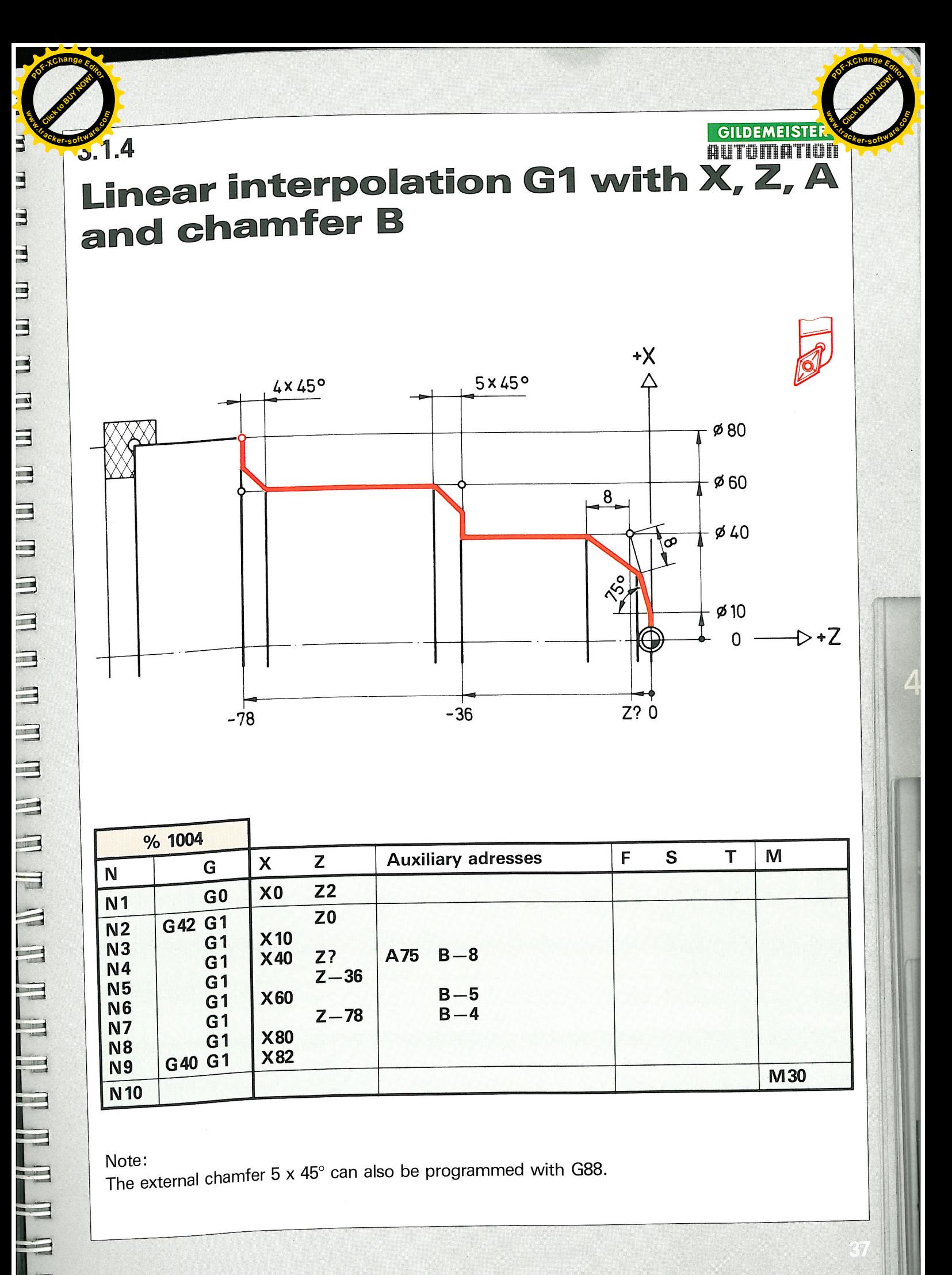

The external chamfer  $5 \times 45^\circ$  can also be programmed with G88.

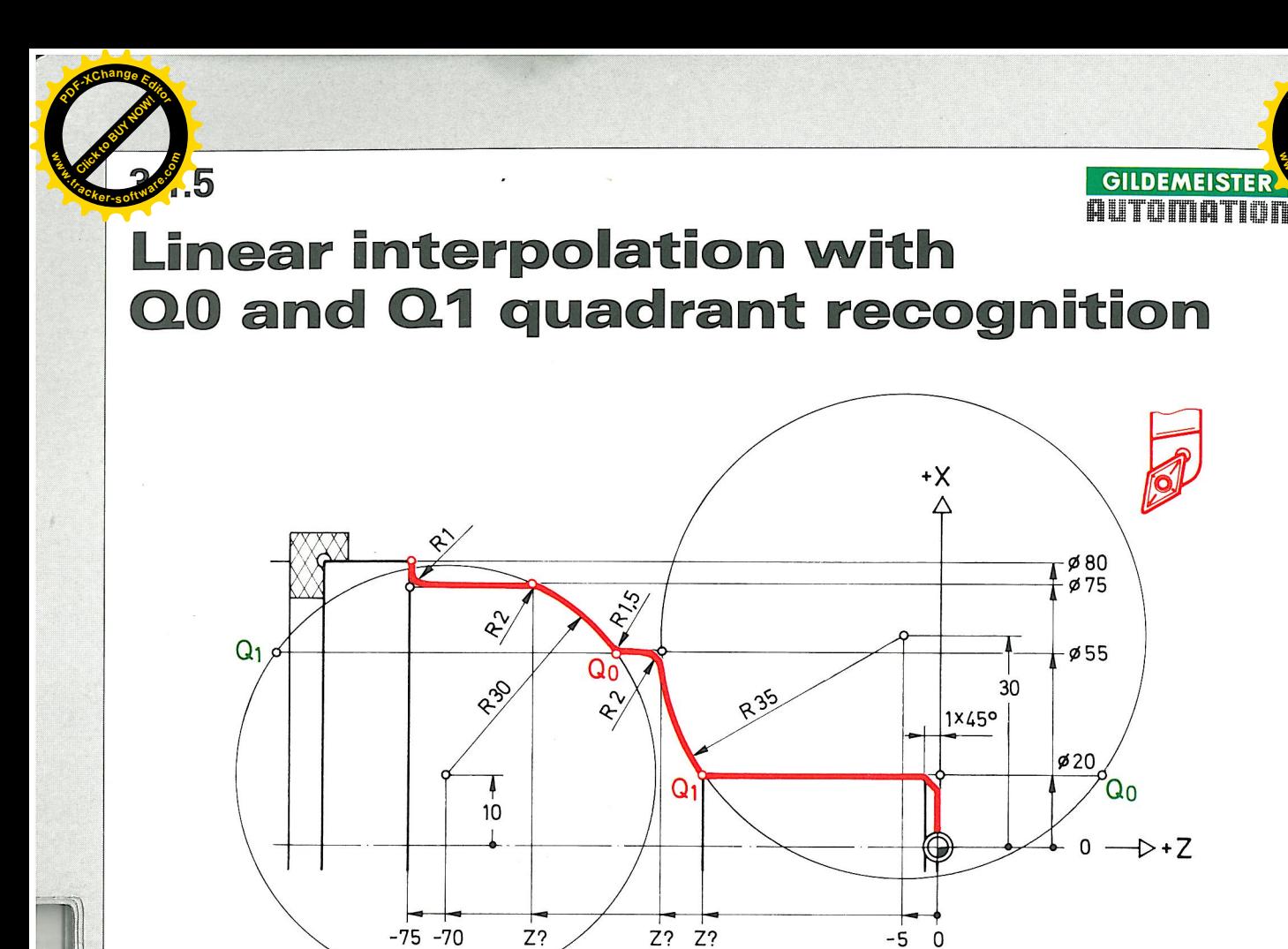

**GILDEMEISTEI** 

 $\mathsf{Q}_0$ 

 $\triangleright$  + Z

nti a

ZIL N

**THE SE** 

I **THE R** 

T

**The Street** 

 $\mathbf{H}$ 

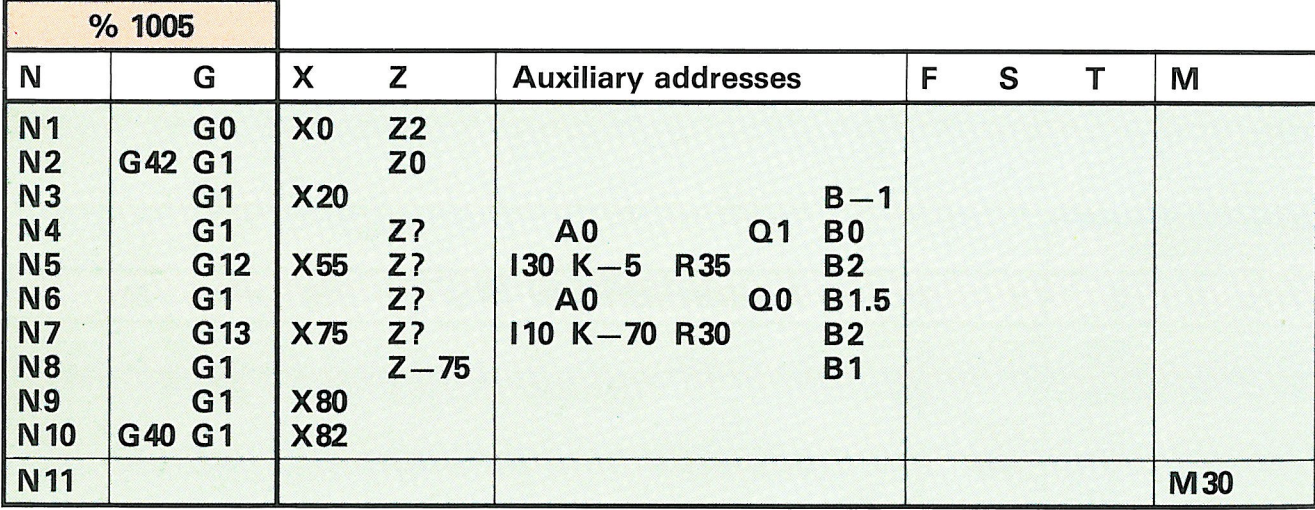

Take note that:

The Q0 and Q1 addresses are required in special cases where a straight line runs into a radius.

- $\Omega$ 0 = Intersection point straight  $-$  radius right.
- $Q1$  = Intersection point straight  $-$  radius left

These addresses are not required if the contour consists of G1 elements or if the intersection point of the straight  $-$  radius is clearly defined by the X and Z coordinates.

If no Q0 is programmed, the Q0 is automatically effective.

In accordance with the programme, Q0 and Q1 must be interchanged.

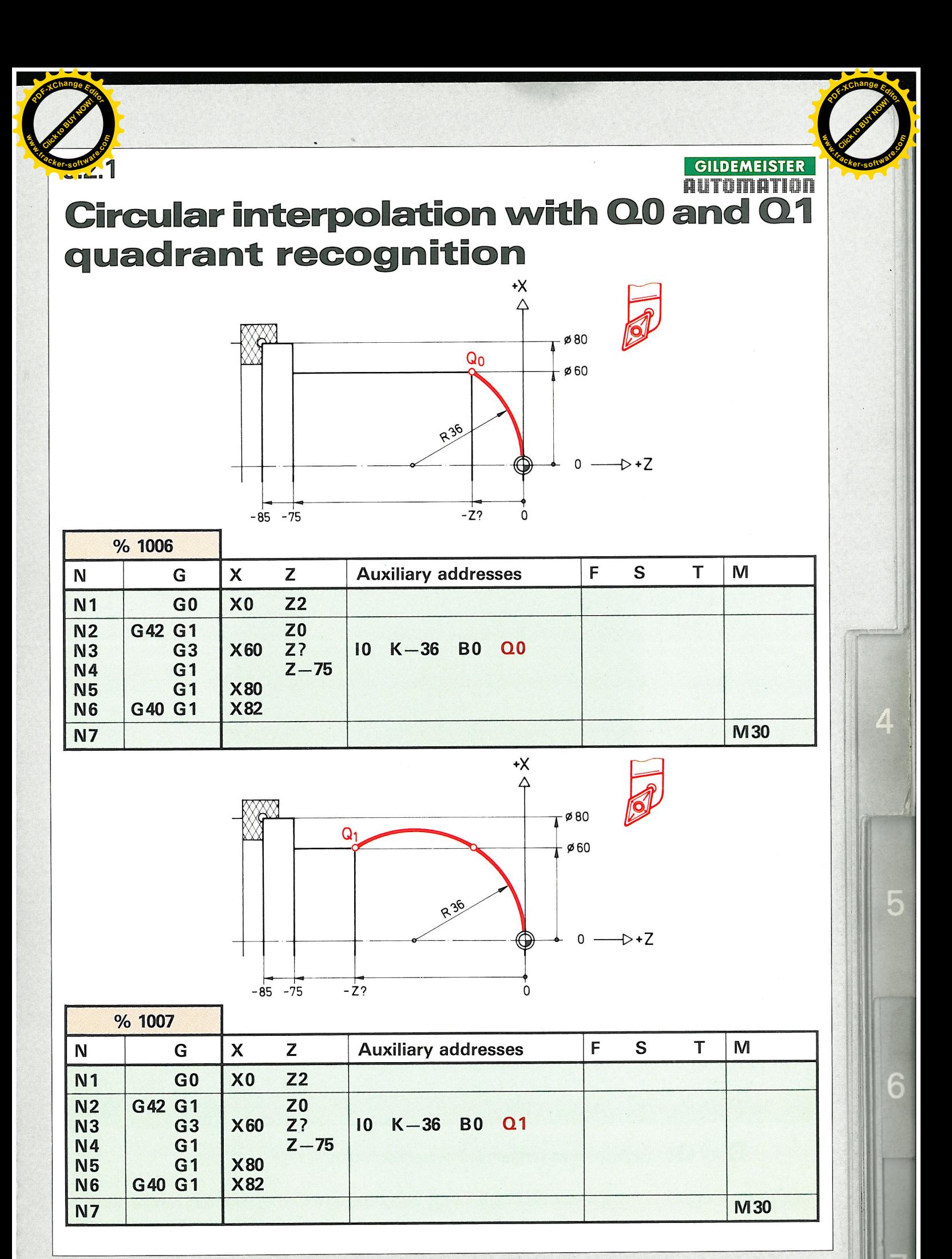

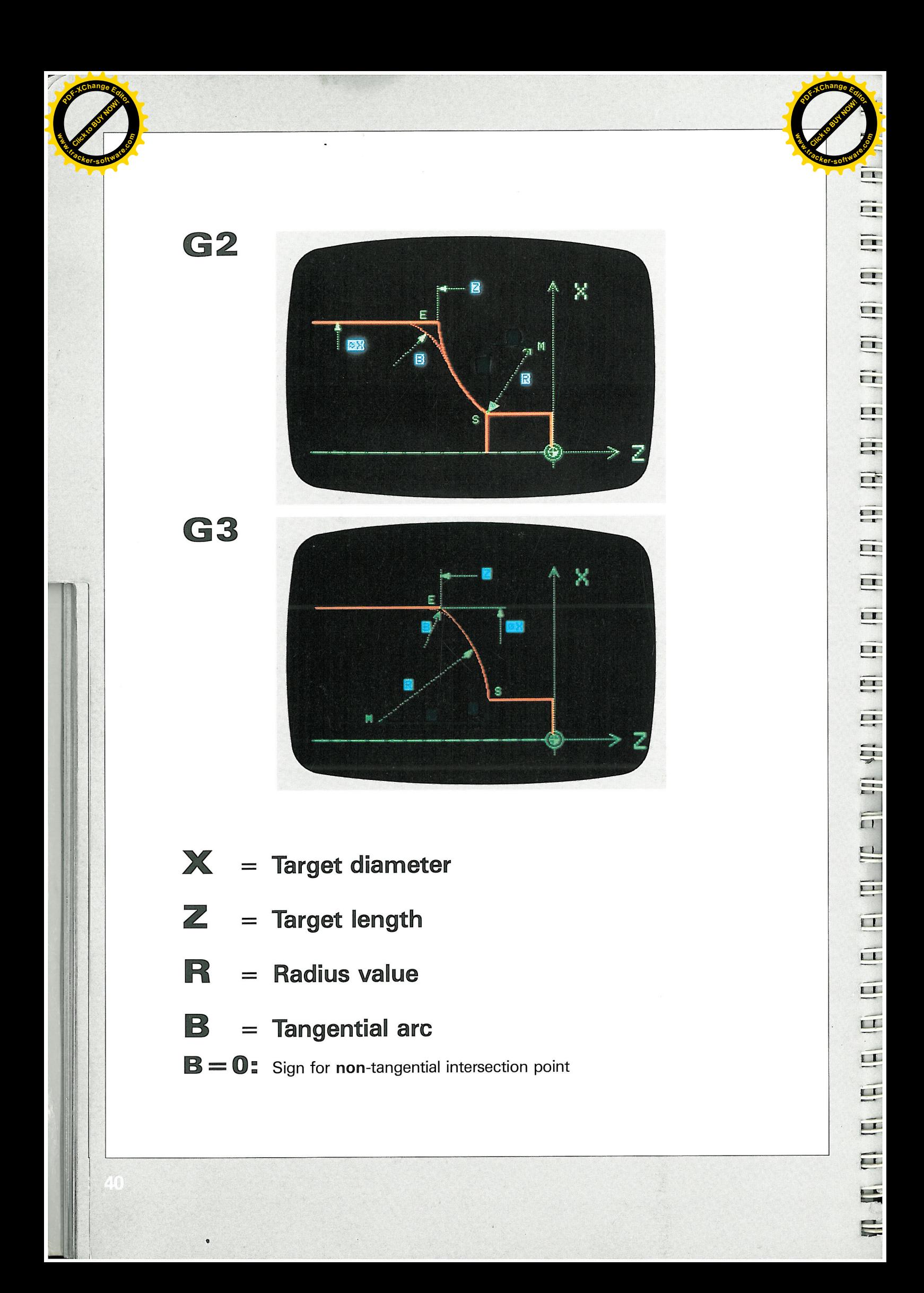

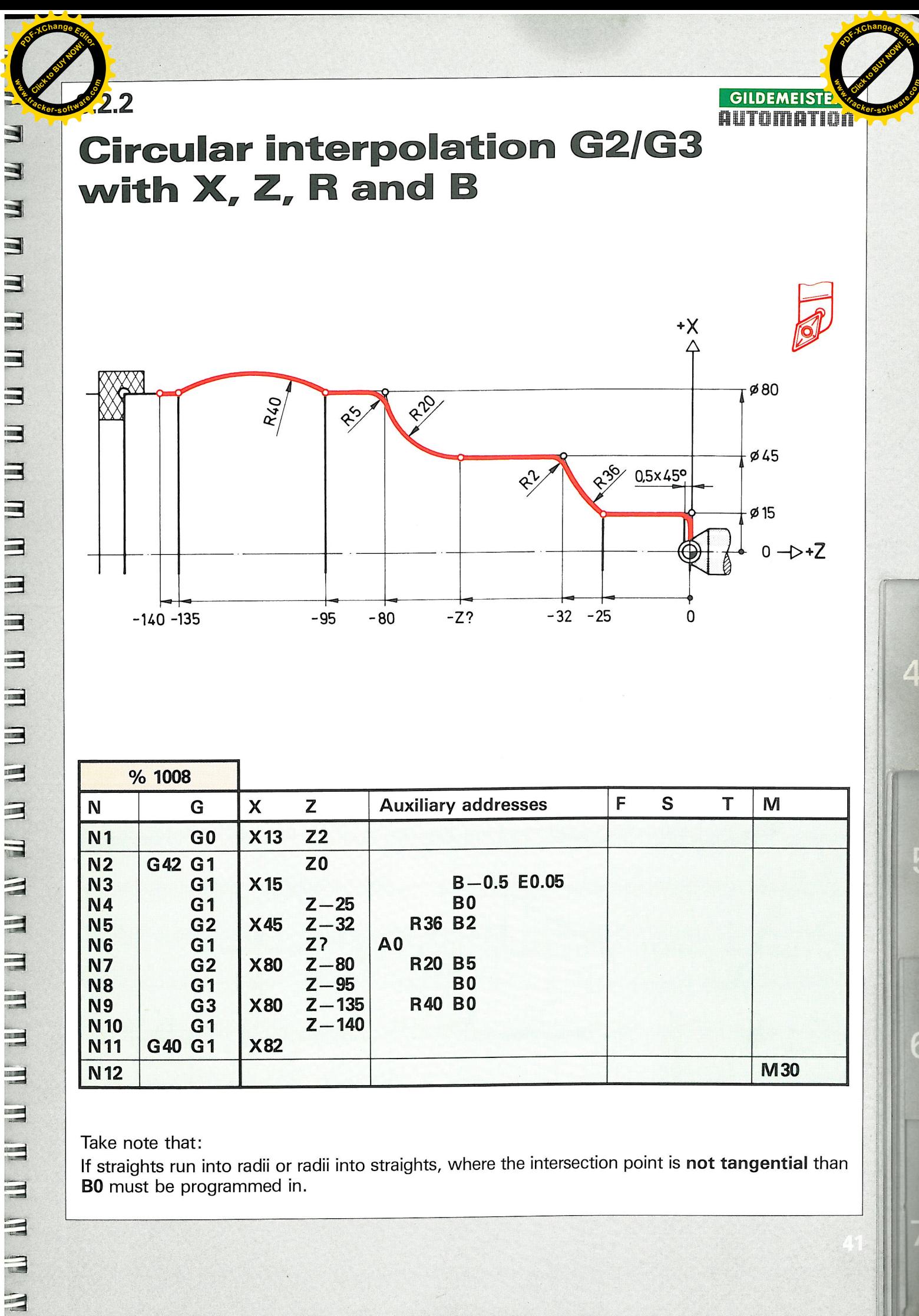

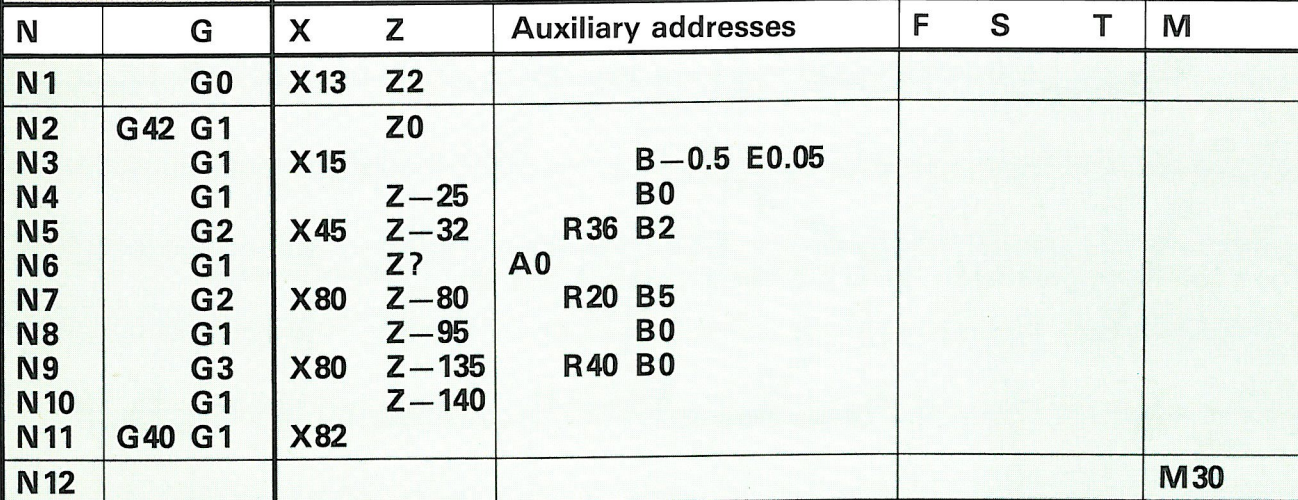

Take note that:

If straights run into radii or radii into straights, where the intersection point is not tangential than B0 must be programmed in.

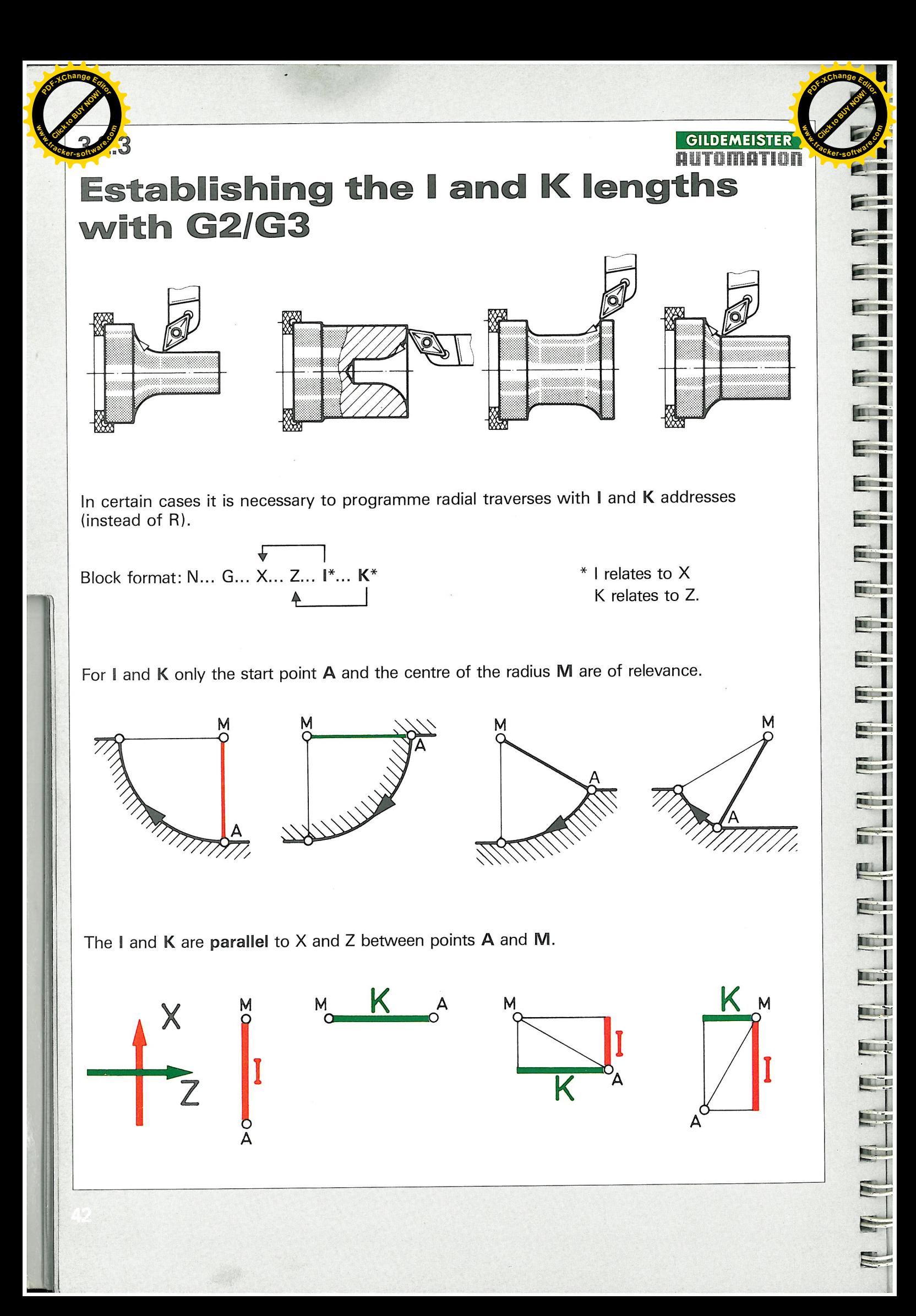

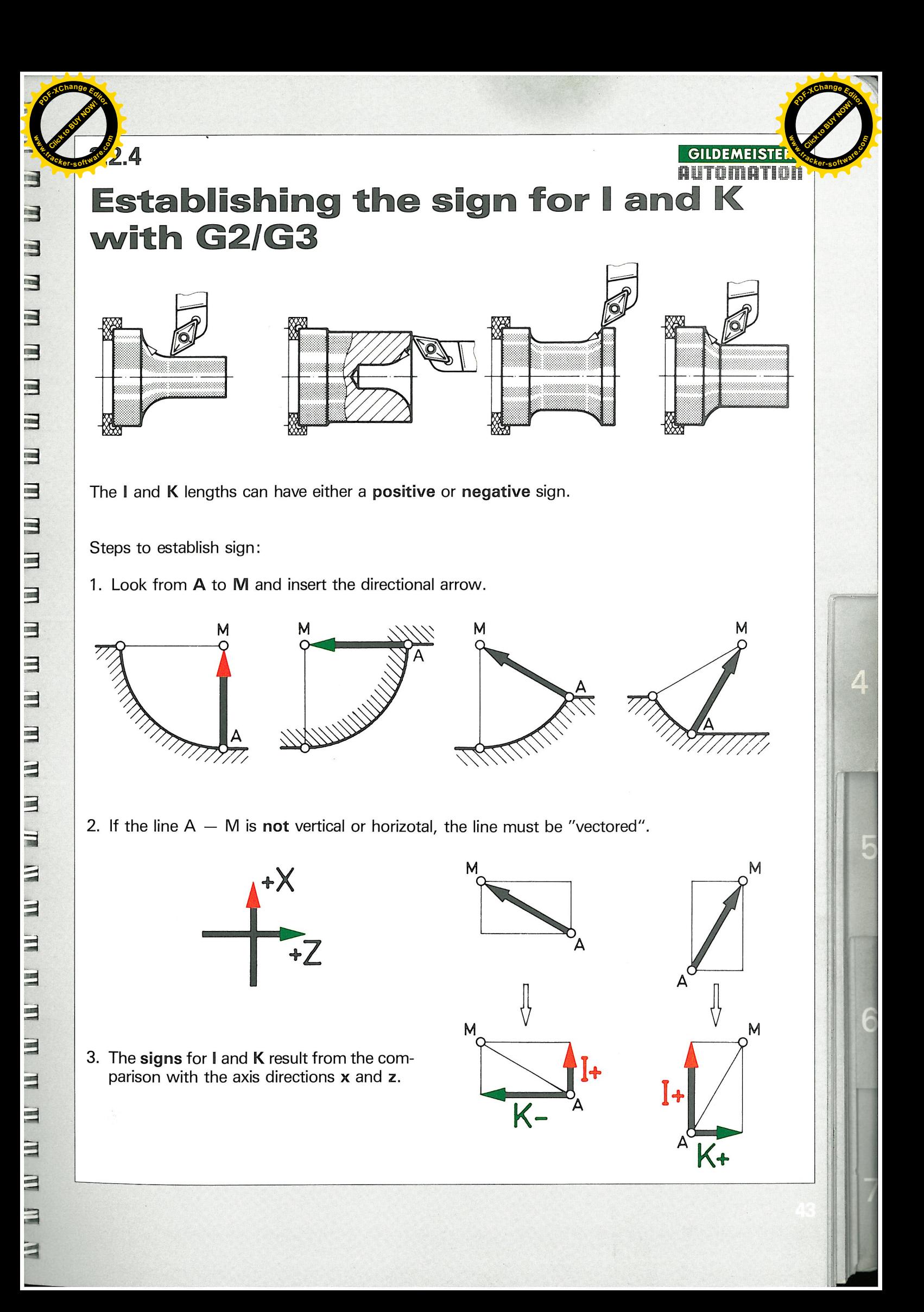

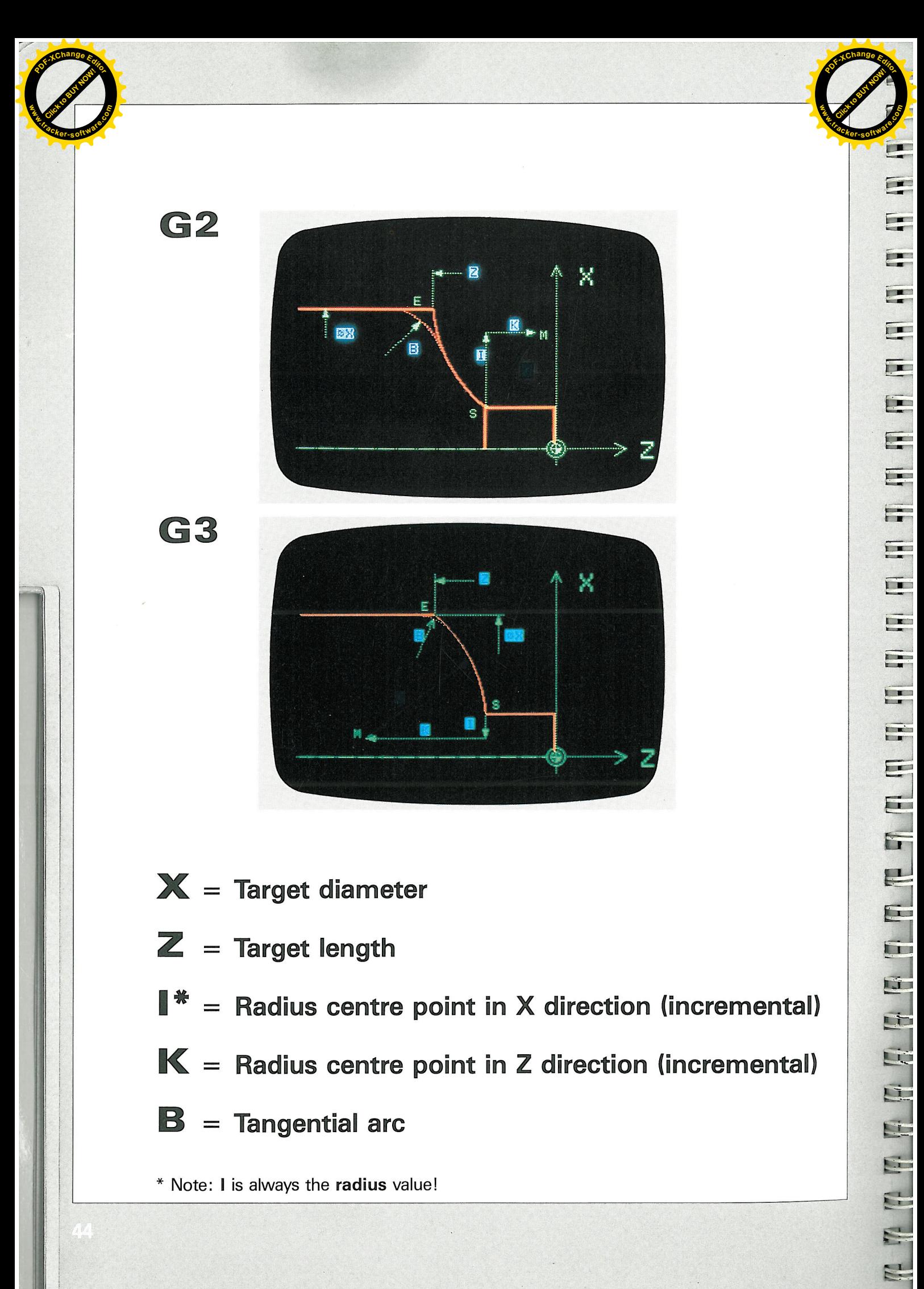

- $K =$  Radius centre point in Z direction (incremental)
- $B =$  Tangential arc

\* Note: I is always the radius value!

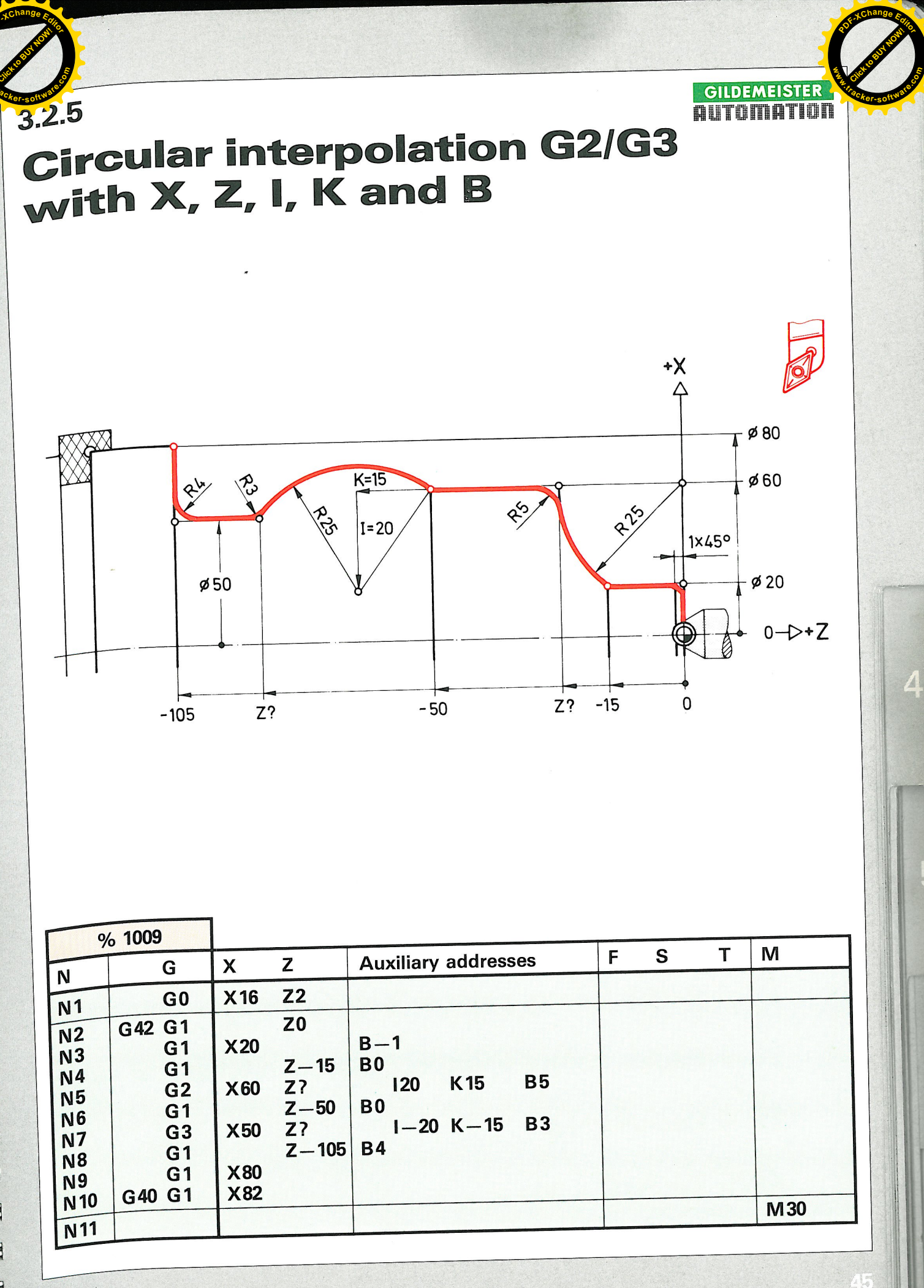

 $\mathbf{B}$  $\blacksquare$  $\mathbf{H}$  $\exists$ 

j

 $\overline{1}$ 

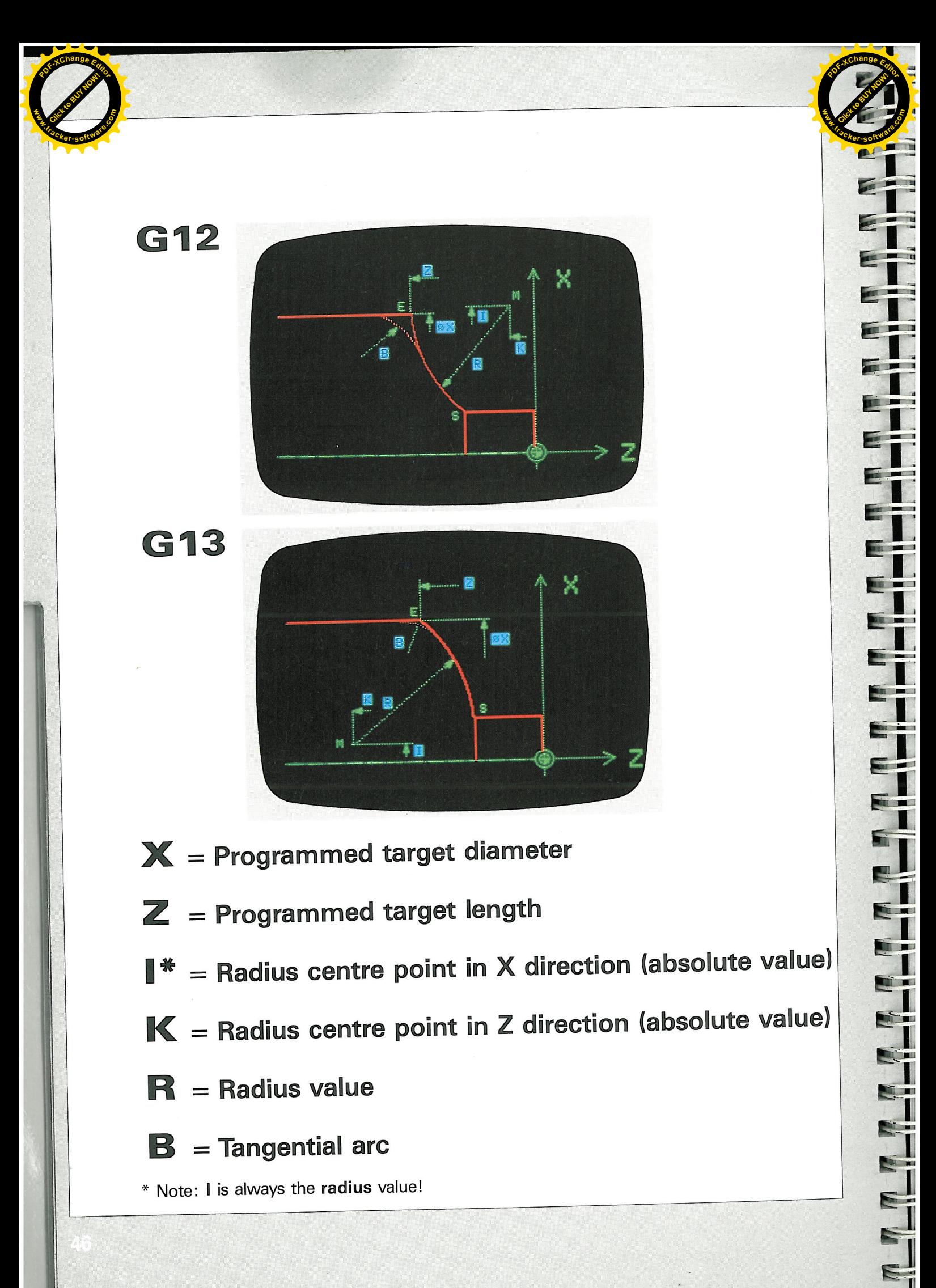

\* Note: I is always the radius value!

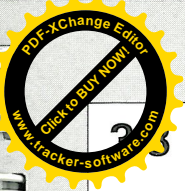

**Circular interpolation G12/G13** with  $X, Z, I, K, R$  and B

With G12/G13 the centre point is given in absolute values.

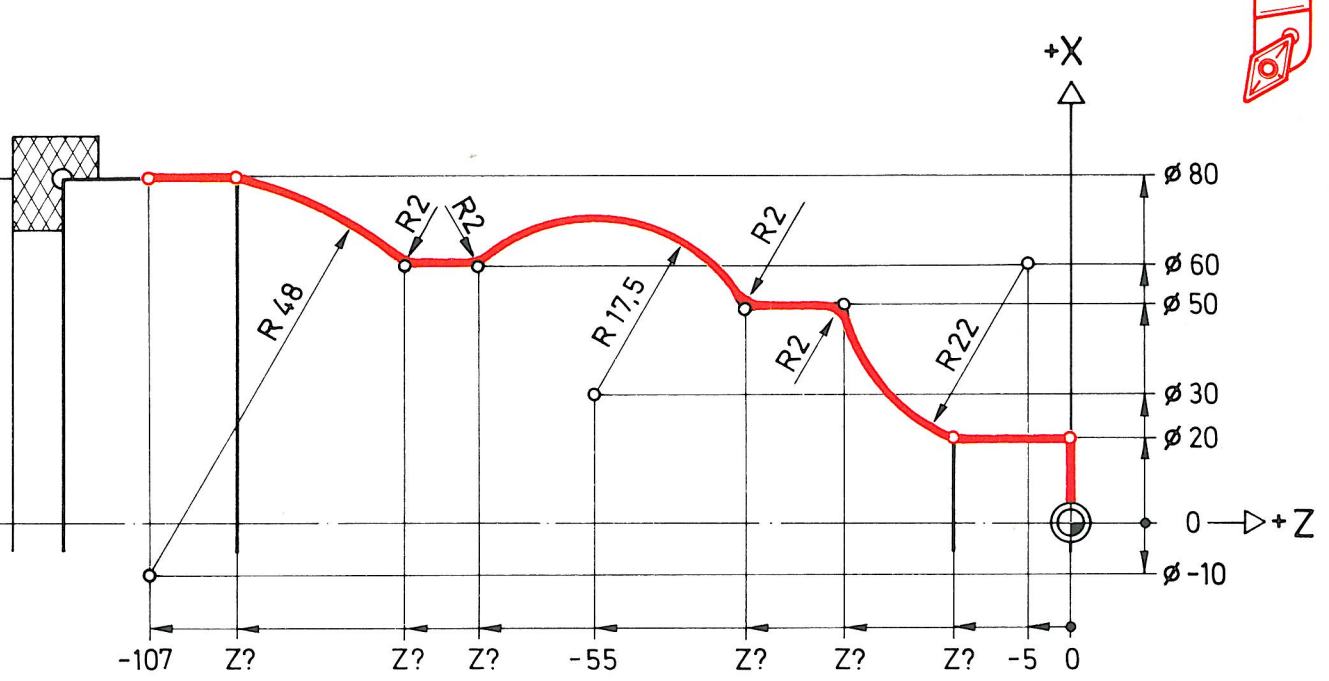

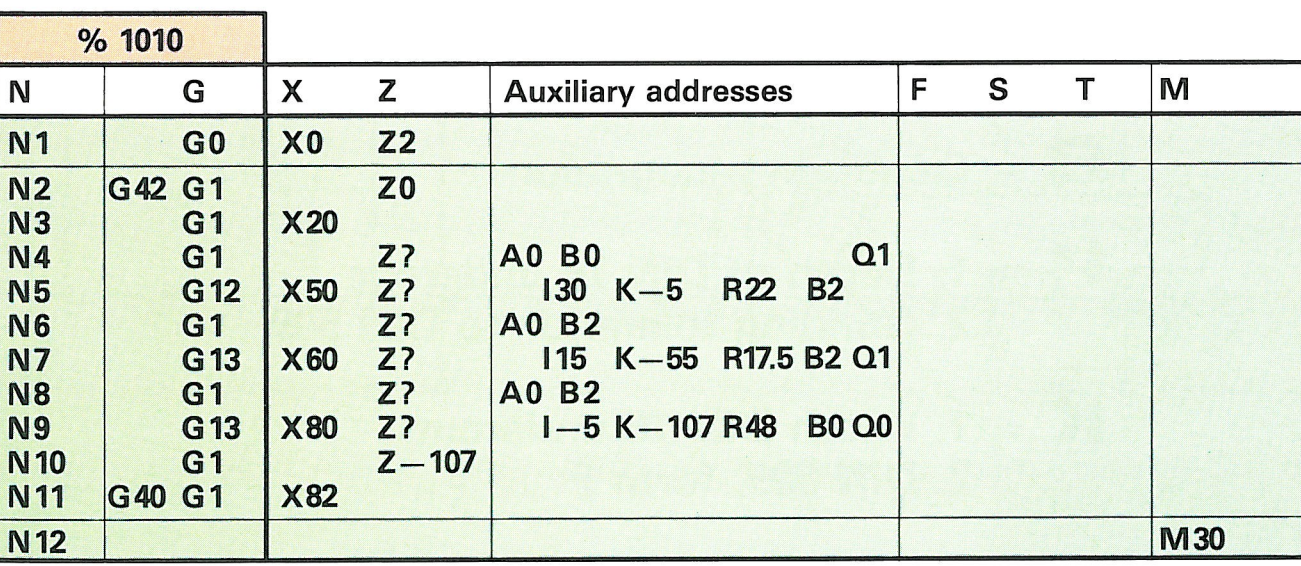

**Click to Buy Now!** 

**.tracker-software.co<sup>m</sup>**

**w** 

**GILDEMEISTE** 

**<sup>P</sup>DF-XCha<sup>n</sup>g<sup>e</sup> <sup>E</sup>dito<sup>r</sup>**

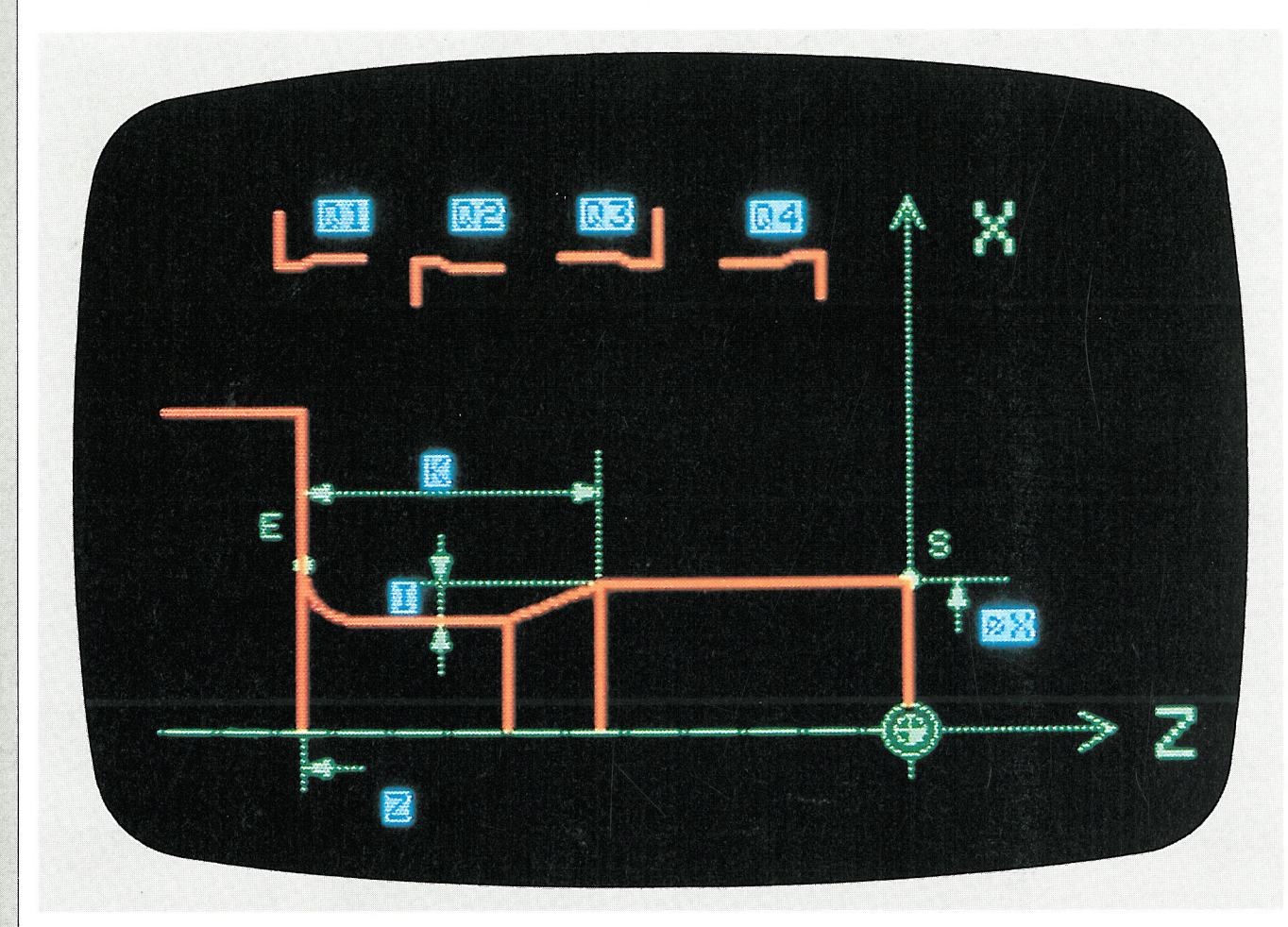

**Fin** 

E

E

E

F

F

E

E

E

E

E

E

E

E

E

E

**TATATATA** 

N

- $X =$  Outside diameter
- $\mathbb{Z}$  = Target length
- $\mathbf{O}$  = Quadrant recognition
- $\mathbb{I}^* = 1$ . Depth of DIN 76 undercut 2. Grinding tolerance to DIN 509
- $\mathbf{K} = 1$ . Width DIN 76 undercut 2. DIN 509, form F

\* Take note: I is always the radius value!

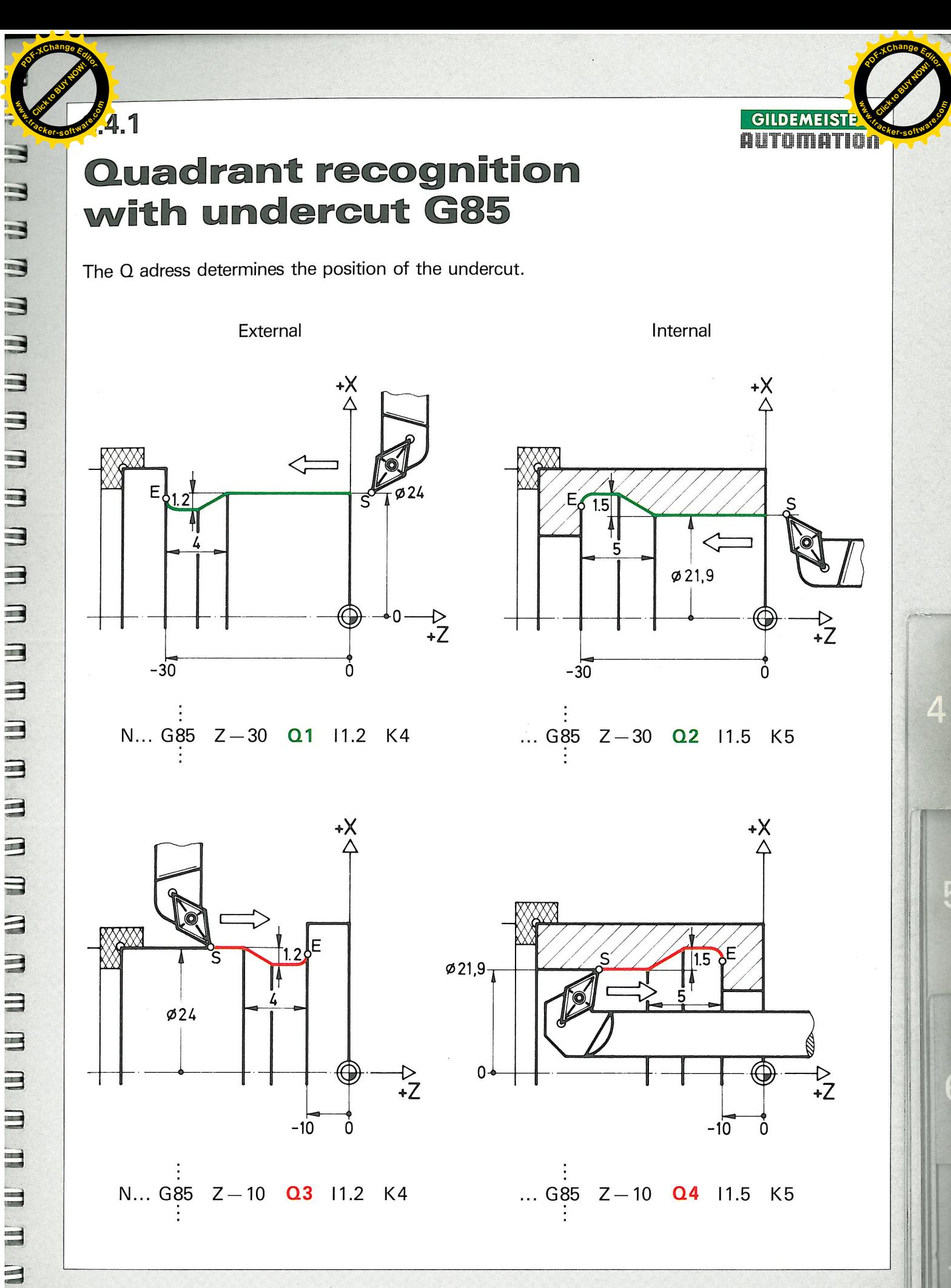

 $\Rightarrow$ 

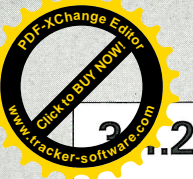

## **Special features with G85**

## Feed programming for an undercut

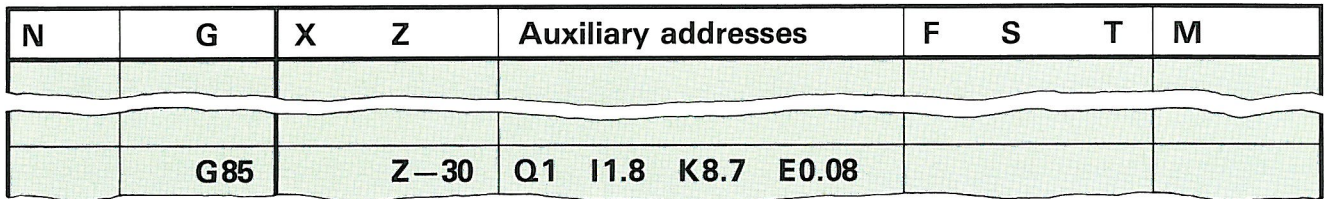

GILDEMEISTER AUTOMATION

a T

 $E_{1}$ 

E

E

Ey

 $\Xi$ 

 $E_{1}$ 

E

ET

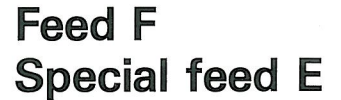

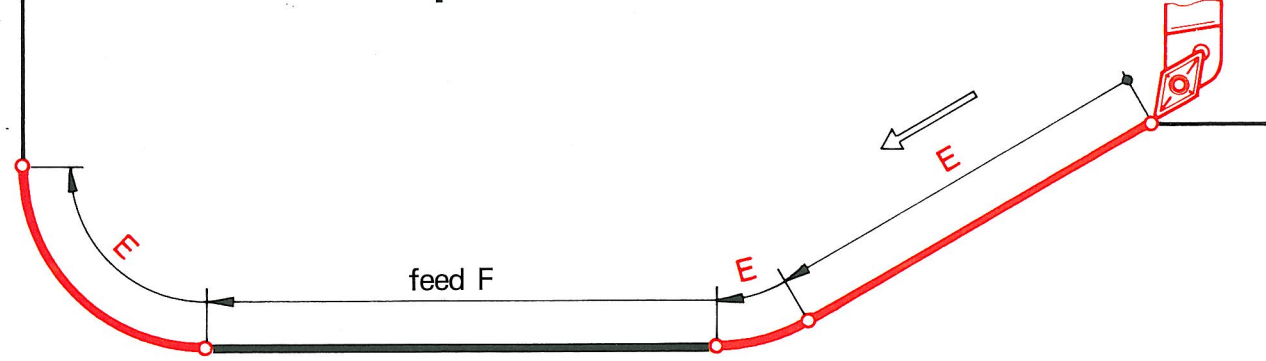

## Note:

ļ

Tapers and radii can be produced as desired with a special feed  $\mathbb E.$ The rest of the contour is carried out with the previously programmed feed  $\mathsf F$  of tool nose radius compensation is required, then this has to be selected in advance.

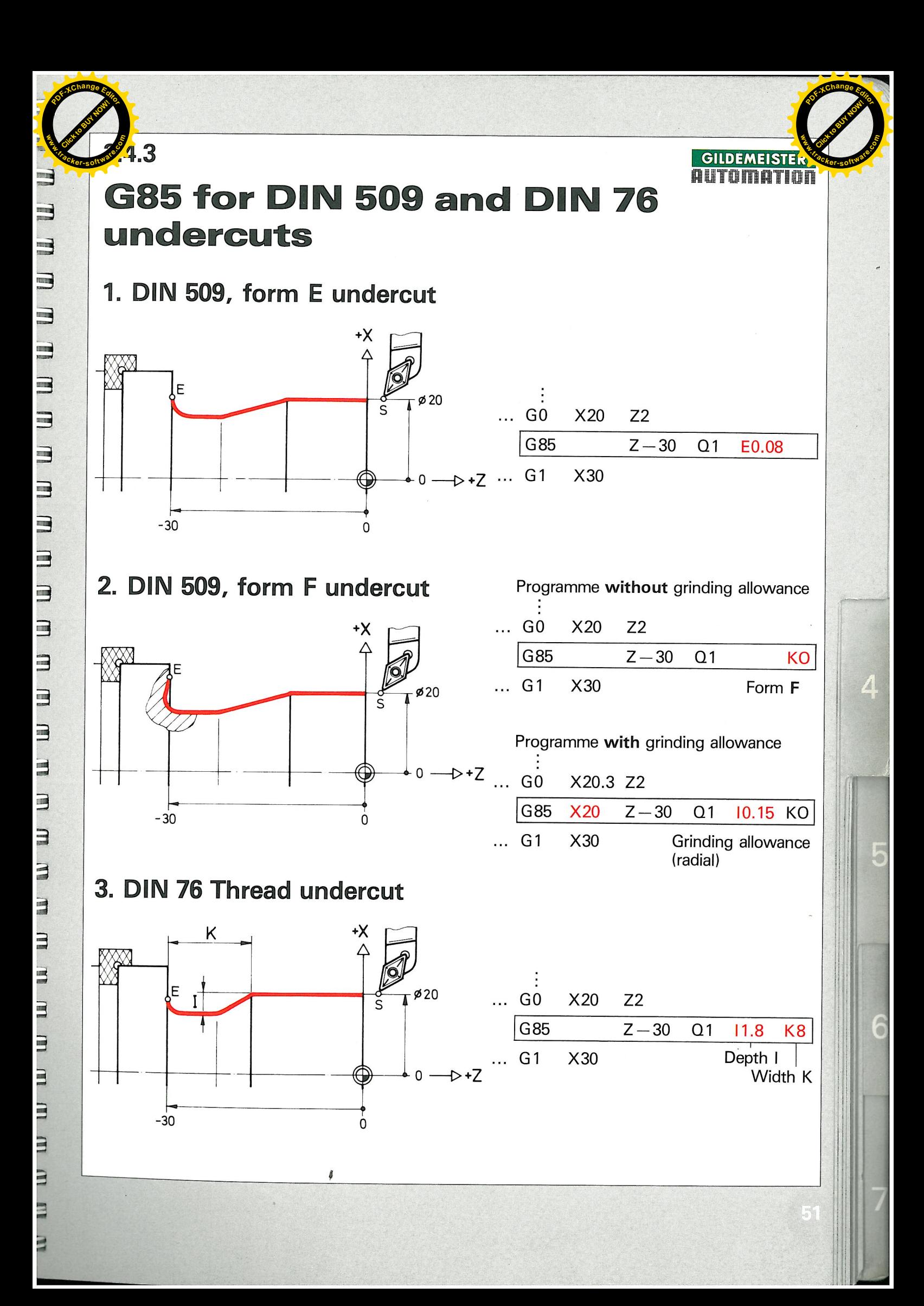

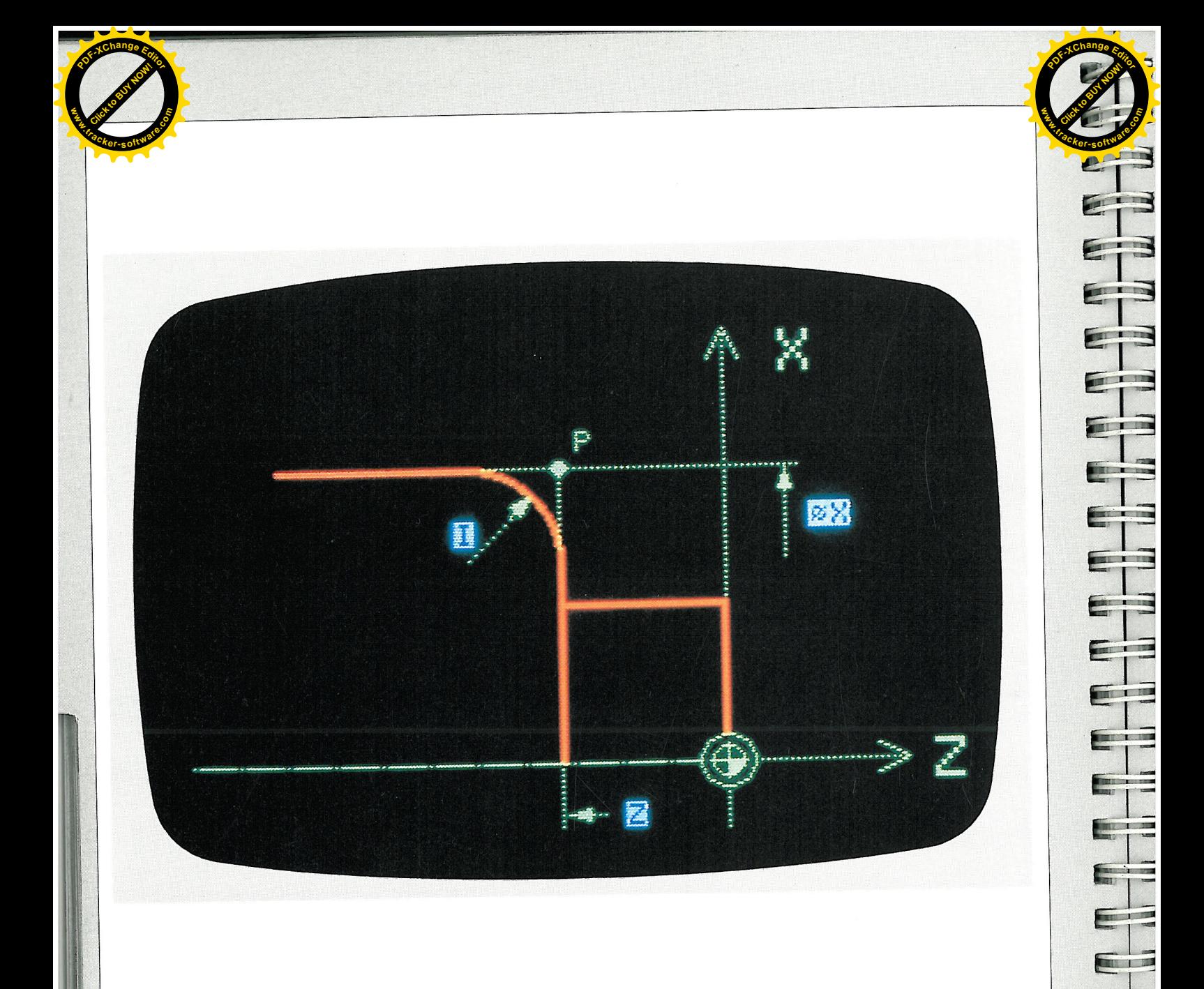

 $\overline{\mathbf{b}}$ 

EE

E 3

THE THE T

E

- $X =$  Target diameter
- $\mathbb{Z}$  = Target length
- $=$  Radius value

 $\pmb{\beta}$ 

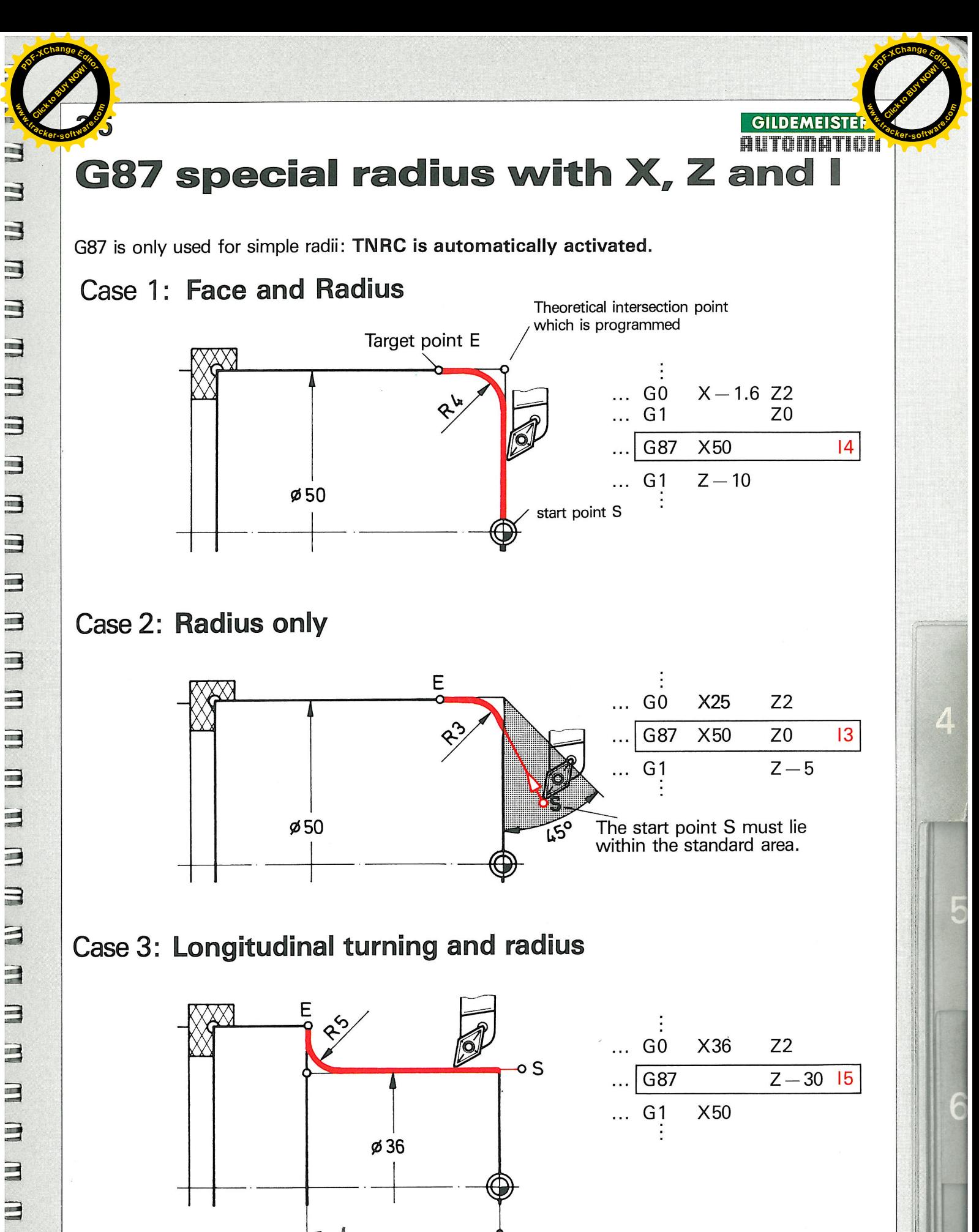

 $\overline{0}$ 

 $-30$ 

3 3 3  $\begin{array}{c}\n\downarrow \\
\downarrow \\
\downarrow\n\end{array}$  $\Box$ 3 3 3 3  $\Box$ 3  $\Box$  $\Box$  $\Box$ E

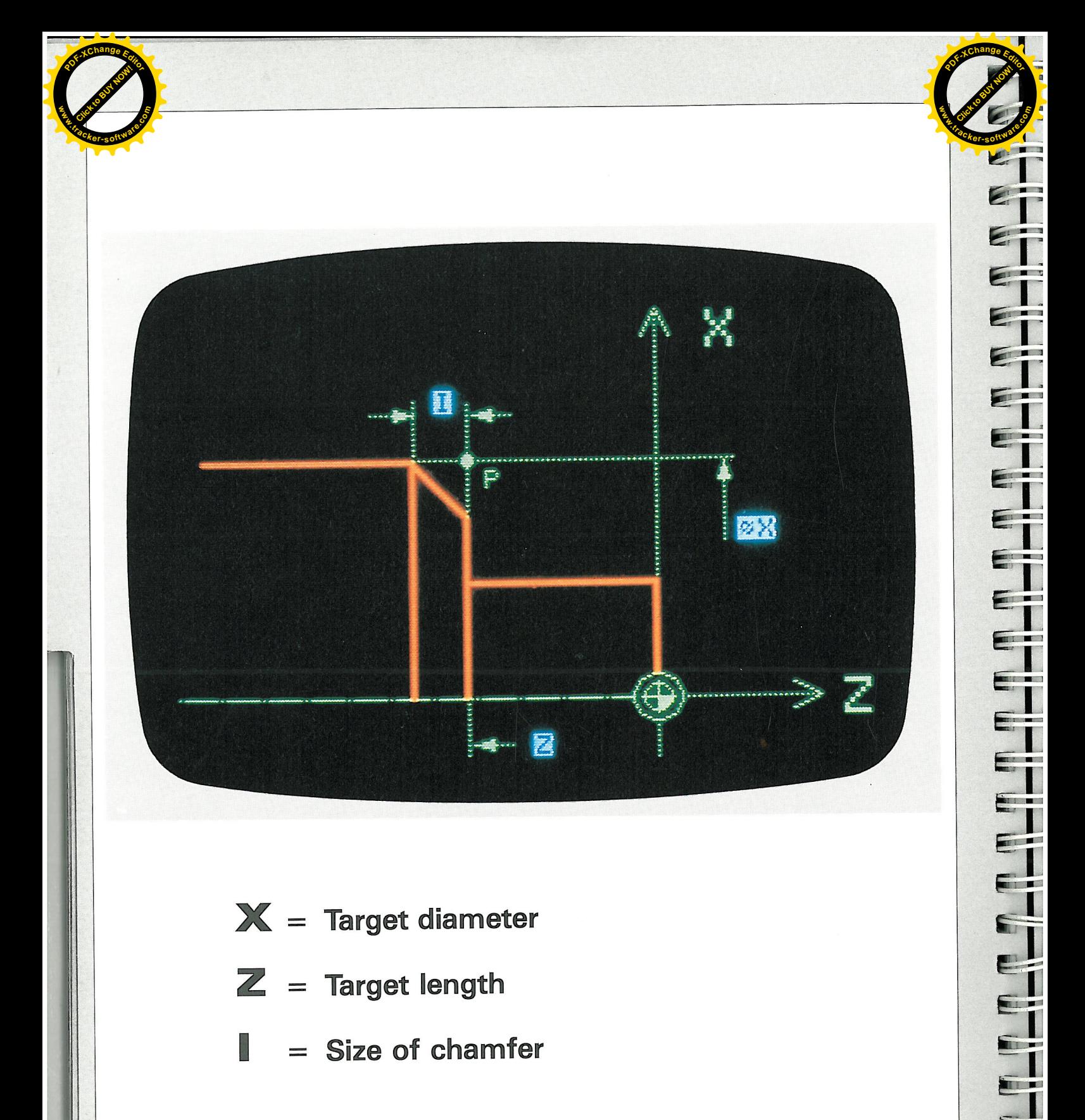

- $Z =$  Target length
- $=$  Size of chamfer

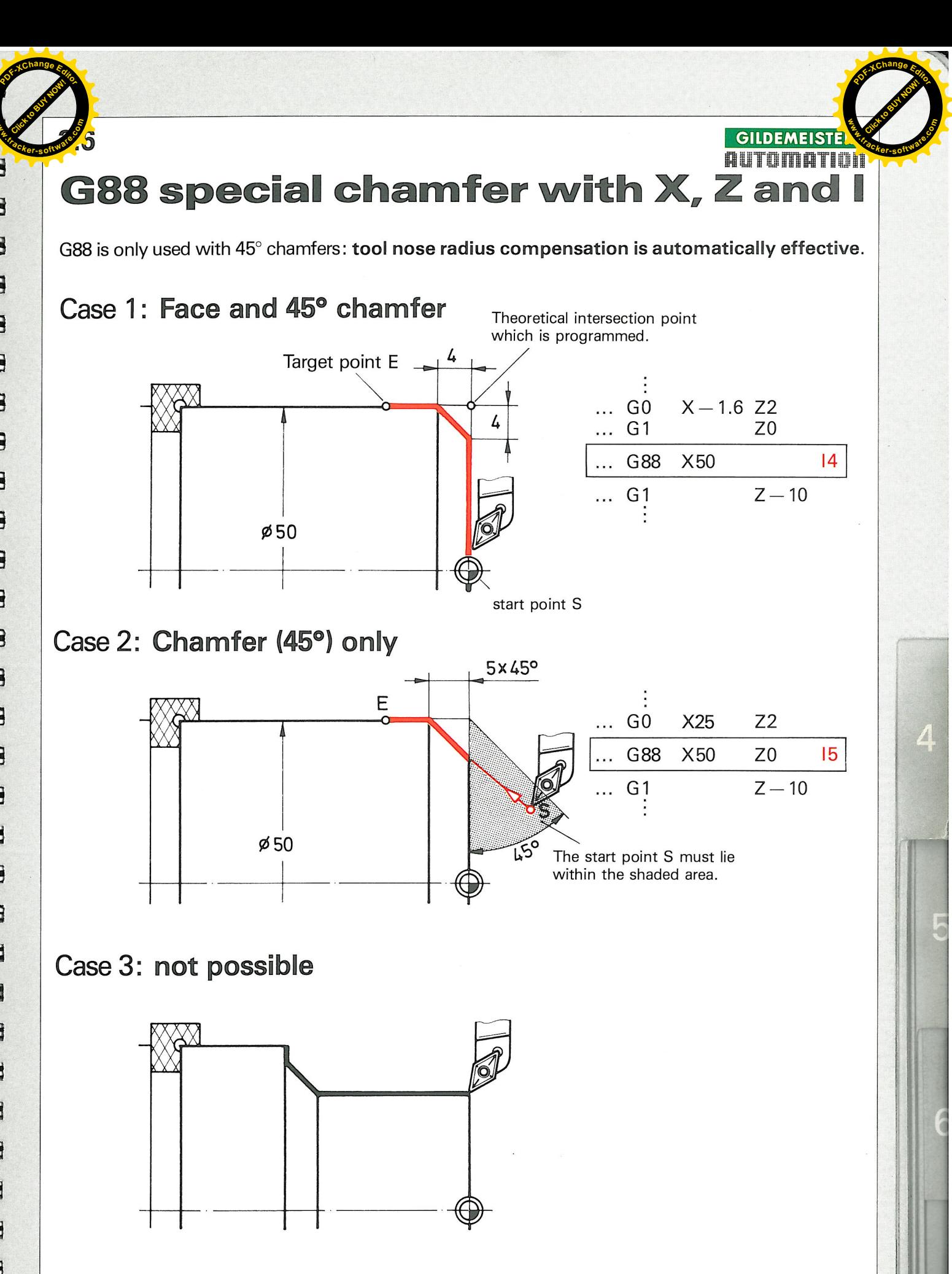

ø

m m m m m m m m m m m m m m m m m m m WWWWWWWWWWWW</u>  $\blacksquare$ 

**w**<br>*W*<br>2<br>2

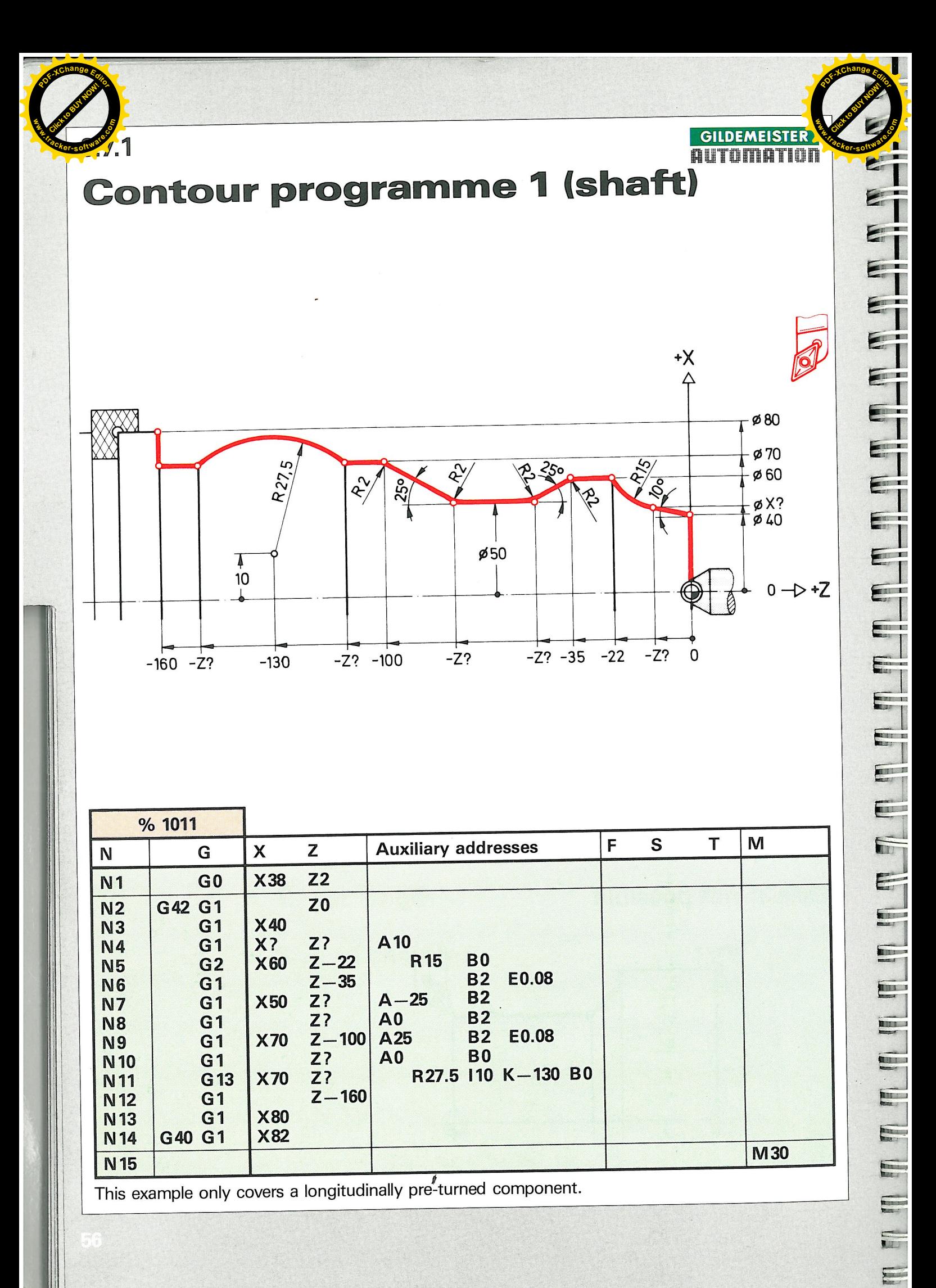

This example only covers a longitudinally pre-turned component.

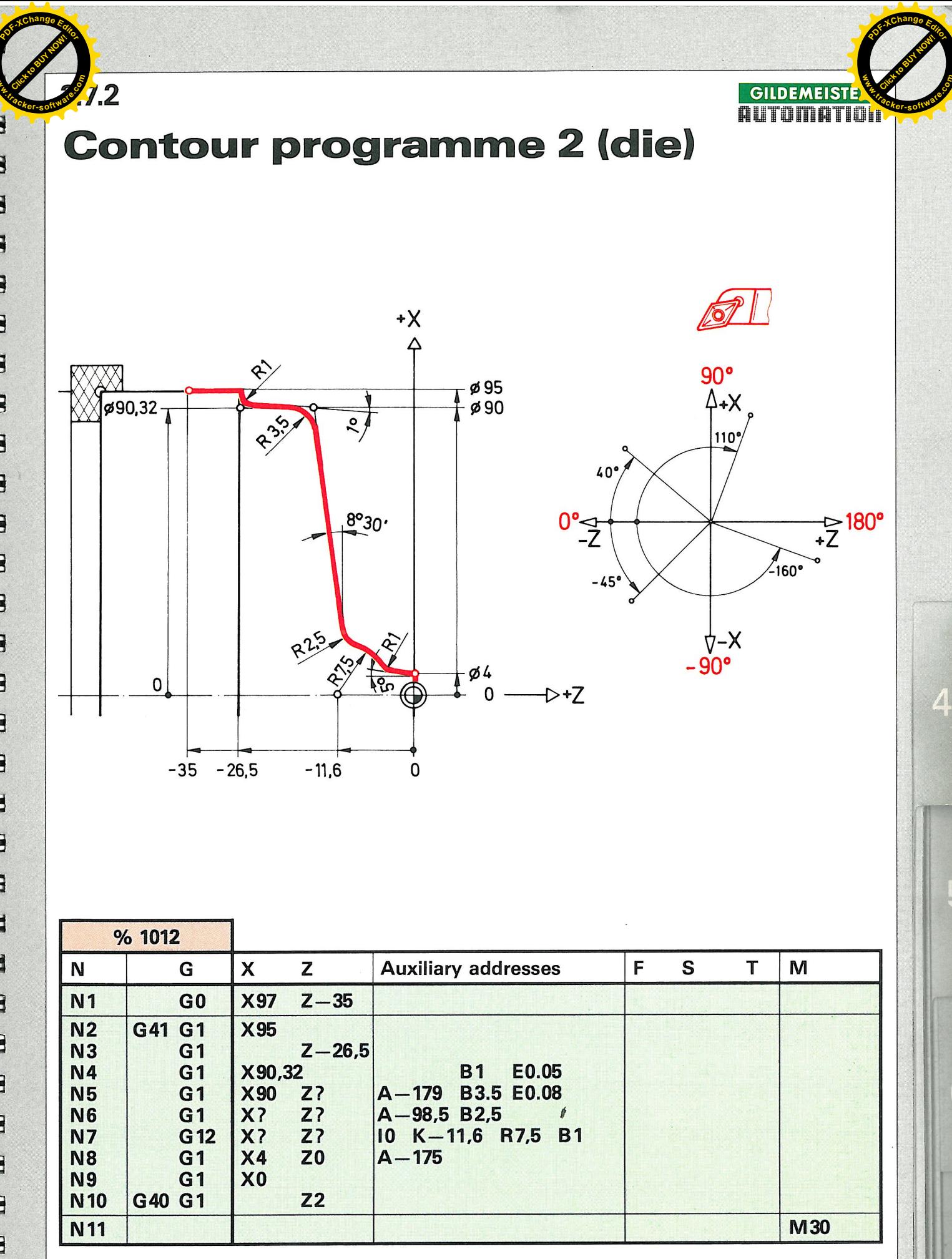

**w**<br>*W*<br>*W* 

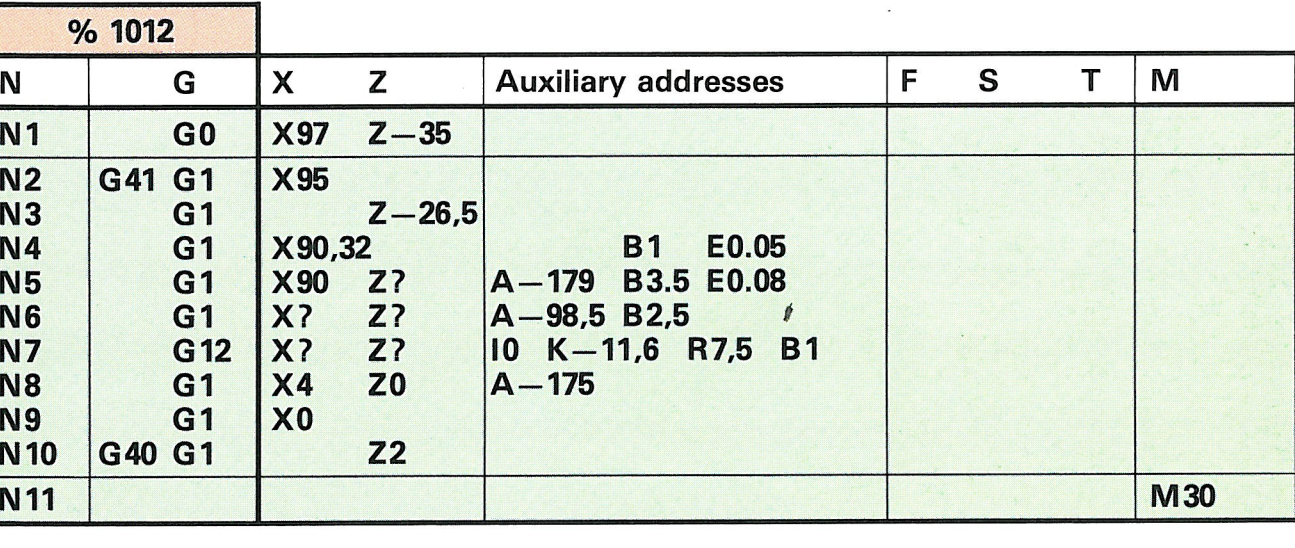

F.

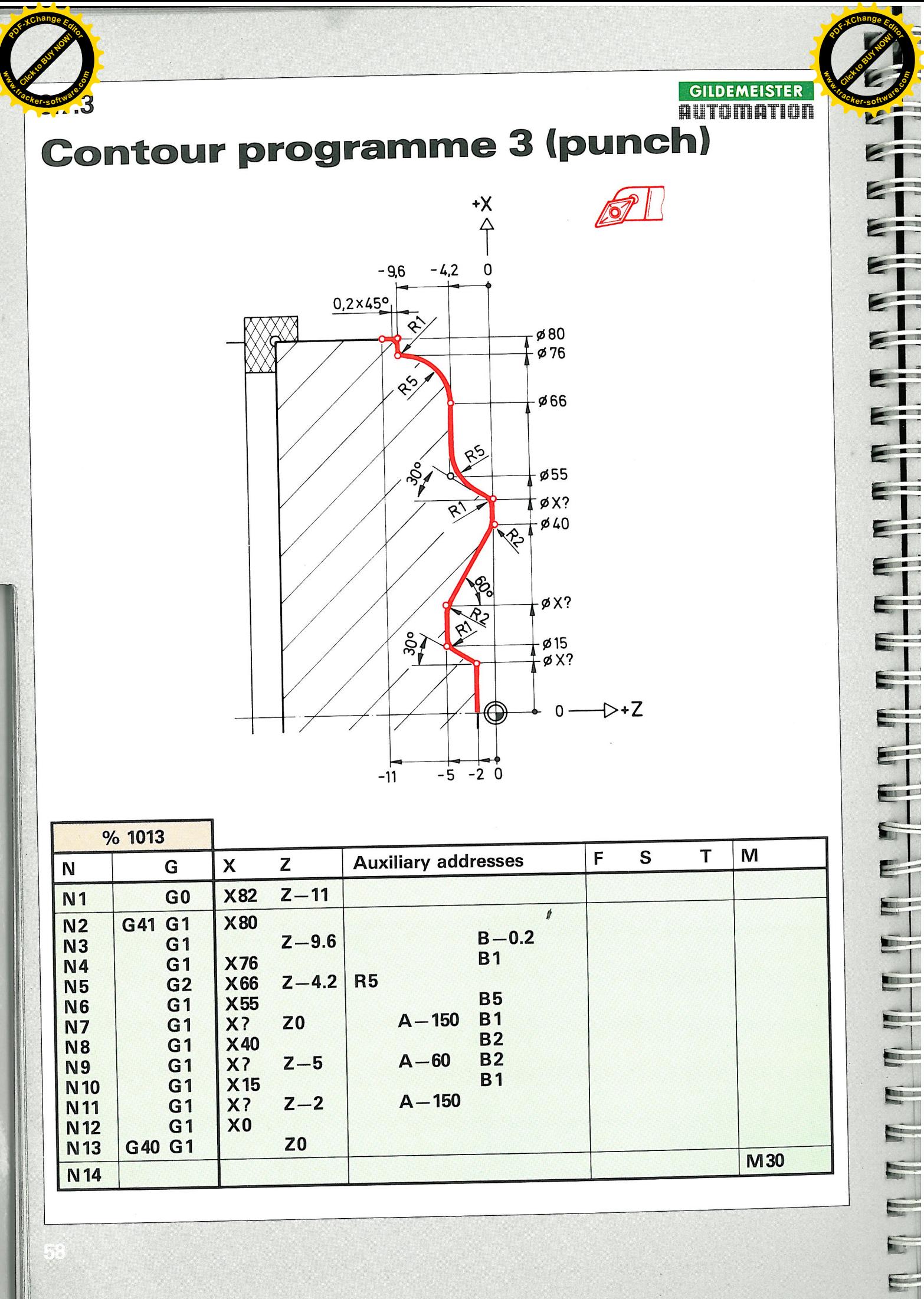

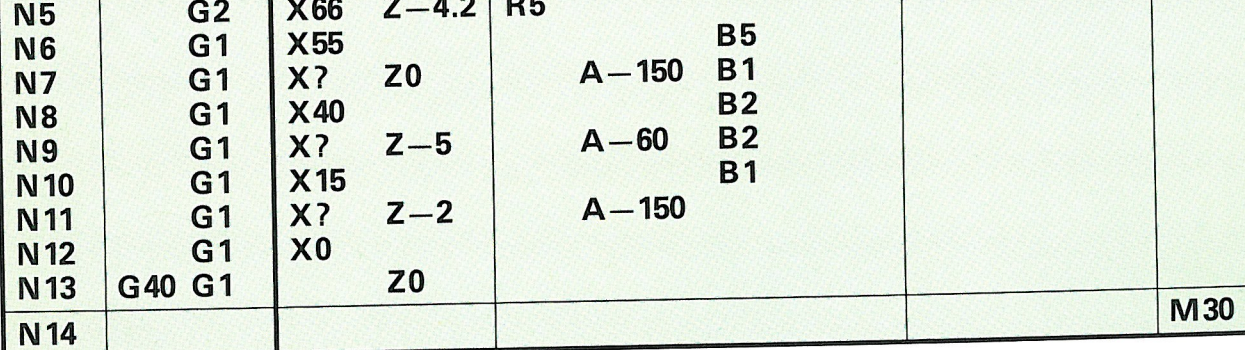

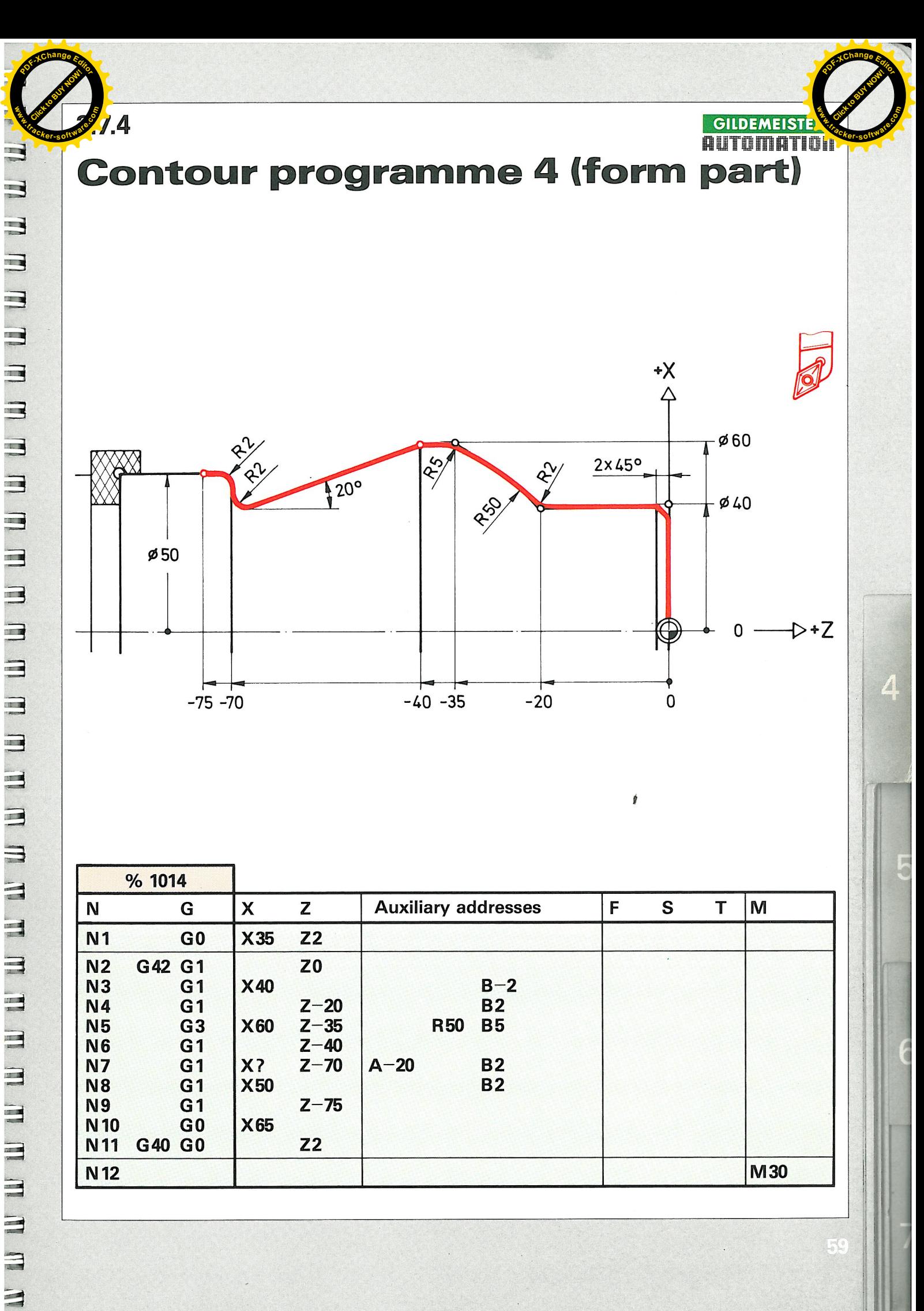

尾

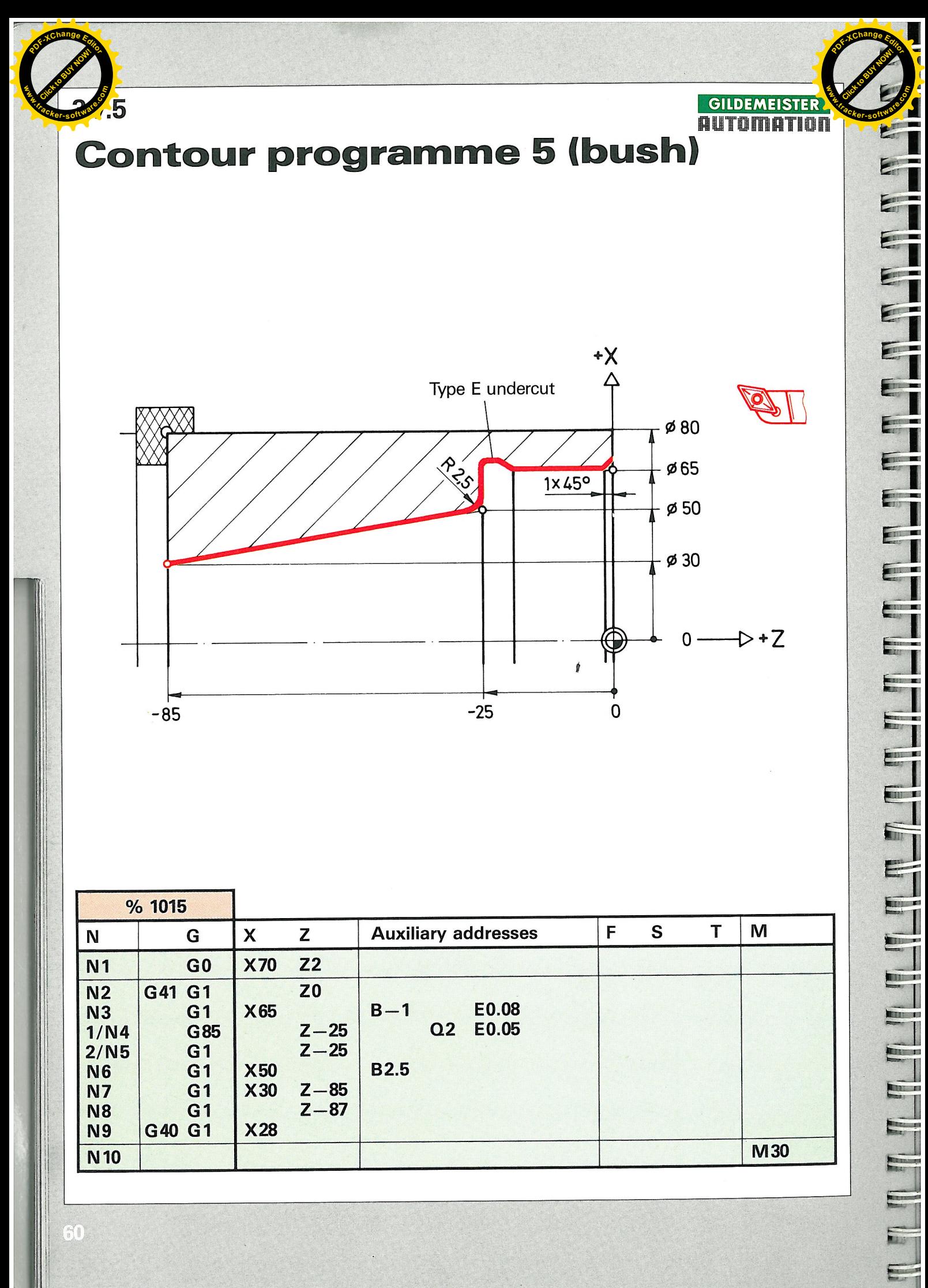

H

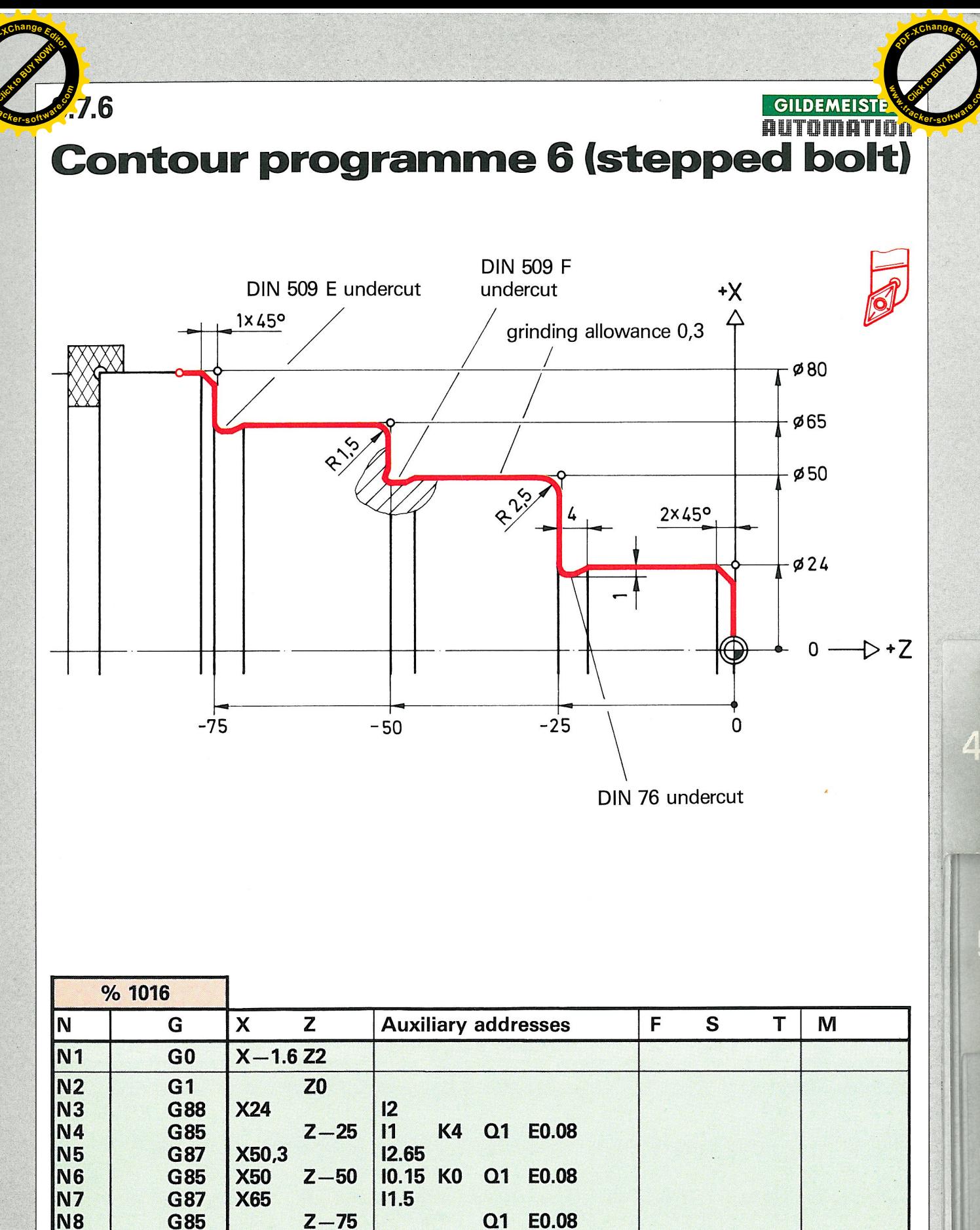

**N9** 

**N10** 

**N11** 

 $\blacksquare$ 

G85  $Z - 75$  $Q1$ E0.08  $\overline{11}$ **X80 G88**  $Z - 77$  $G<sub>1</sub>$ **M30** 

Ã

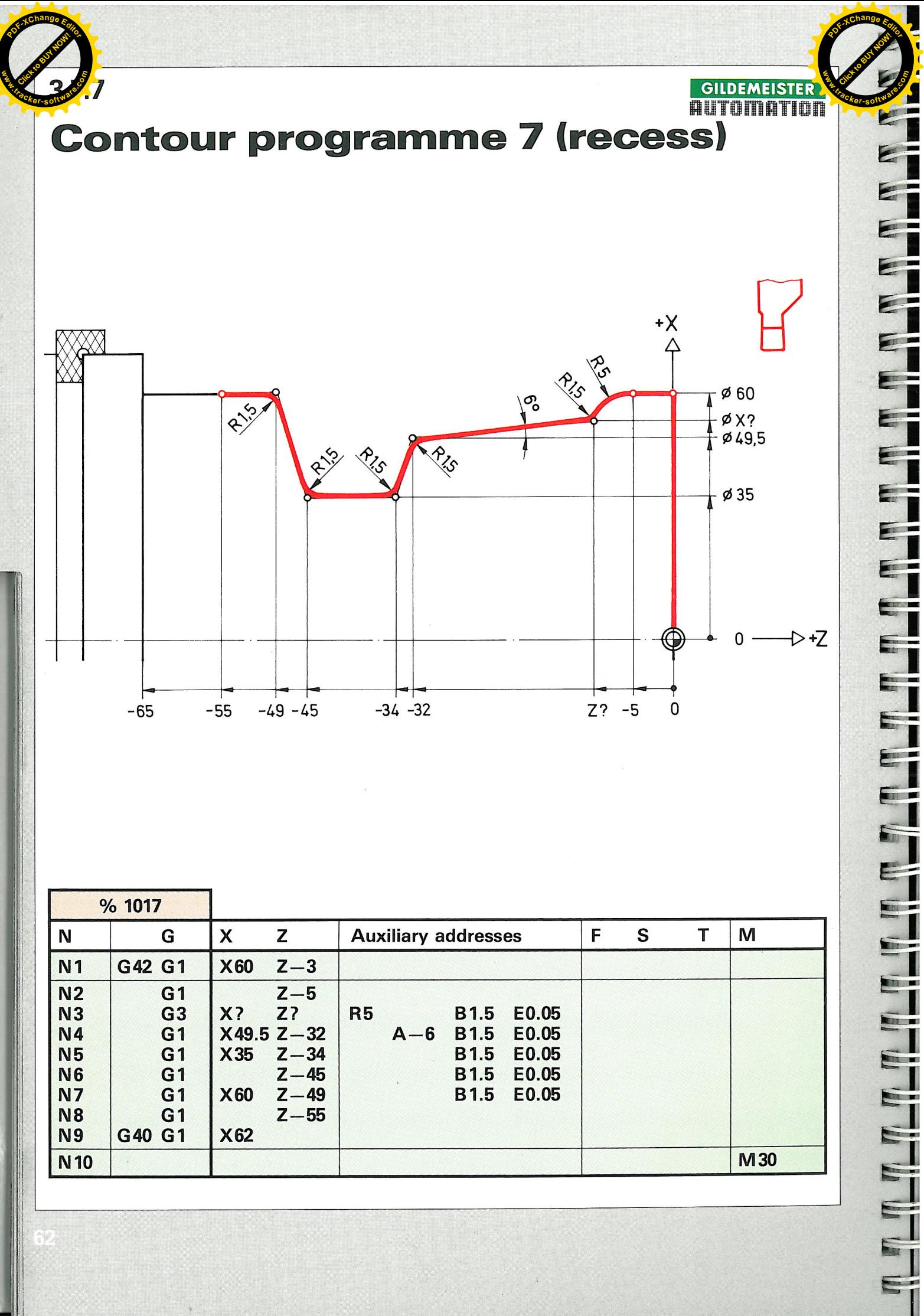

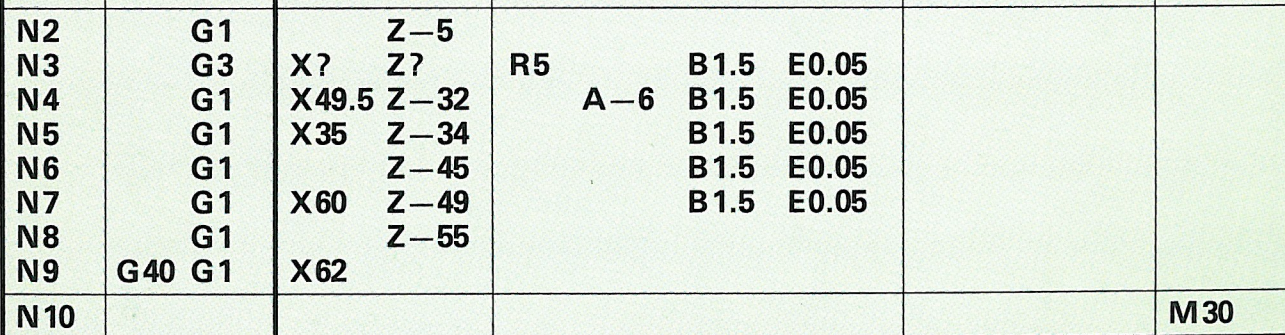

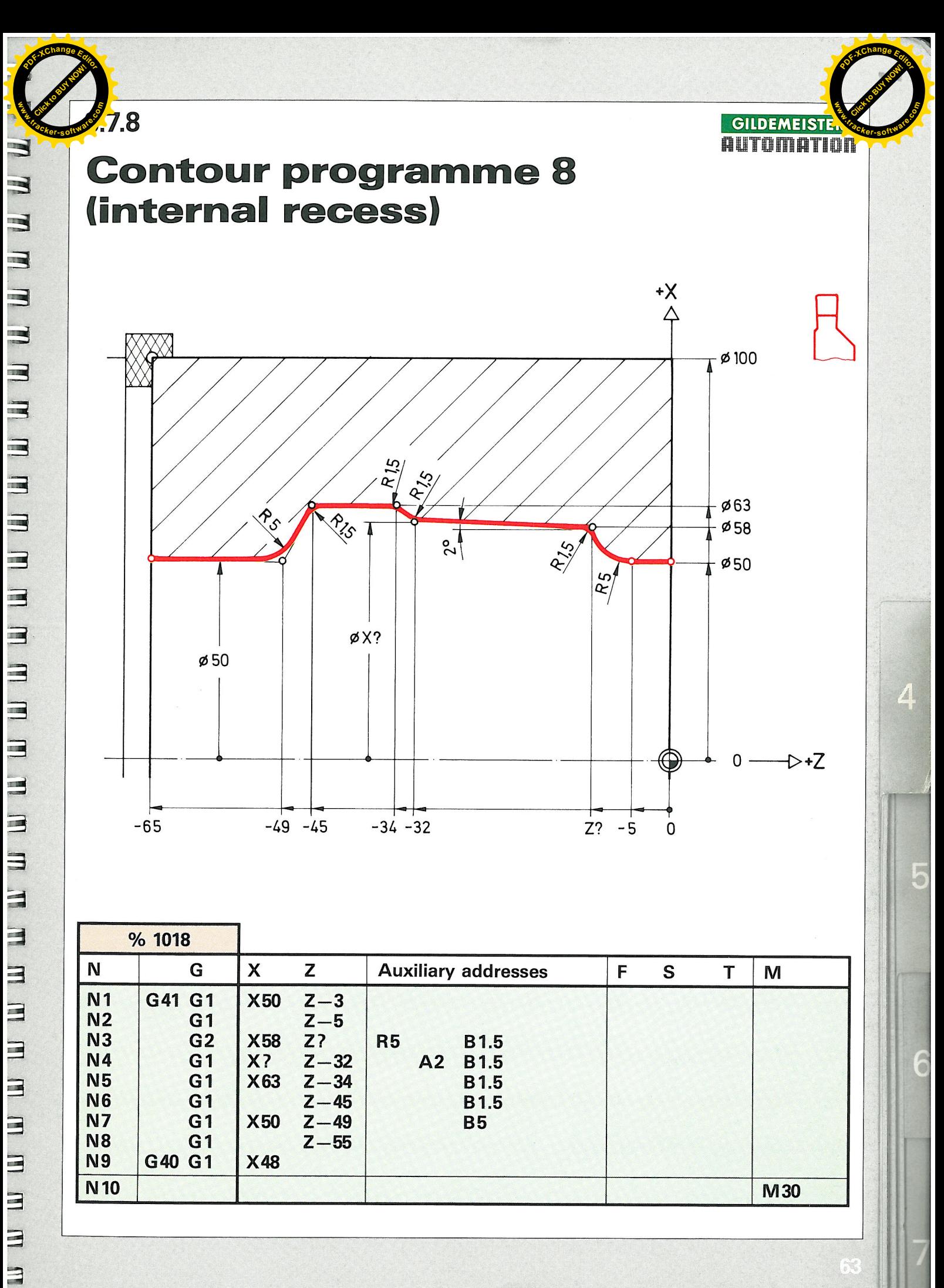

 $\blacksquare$ 

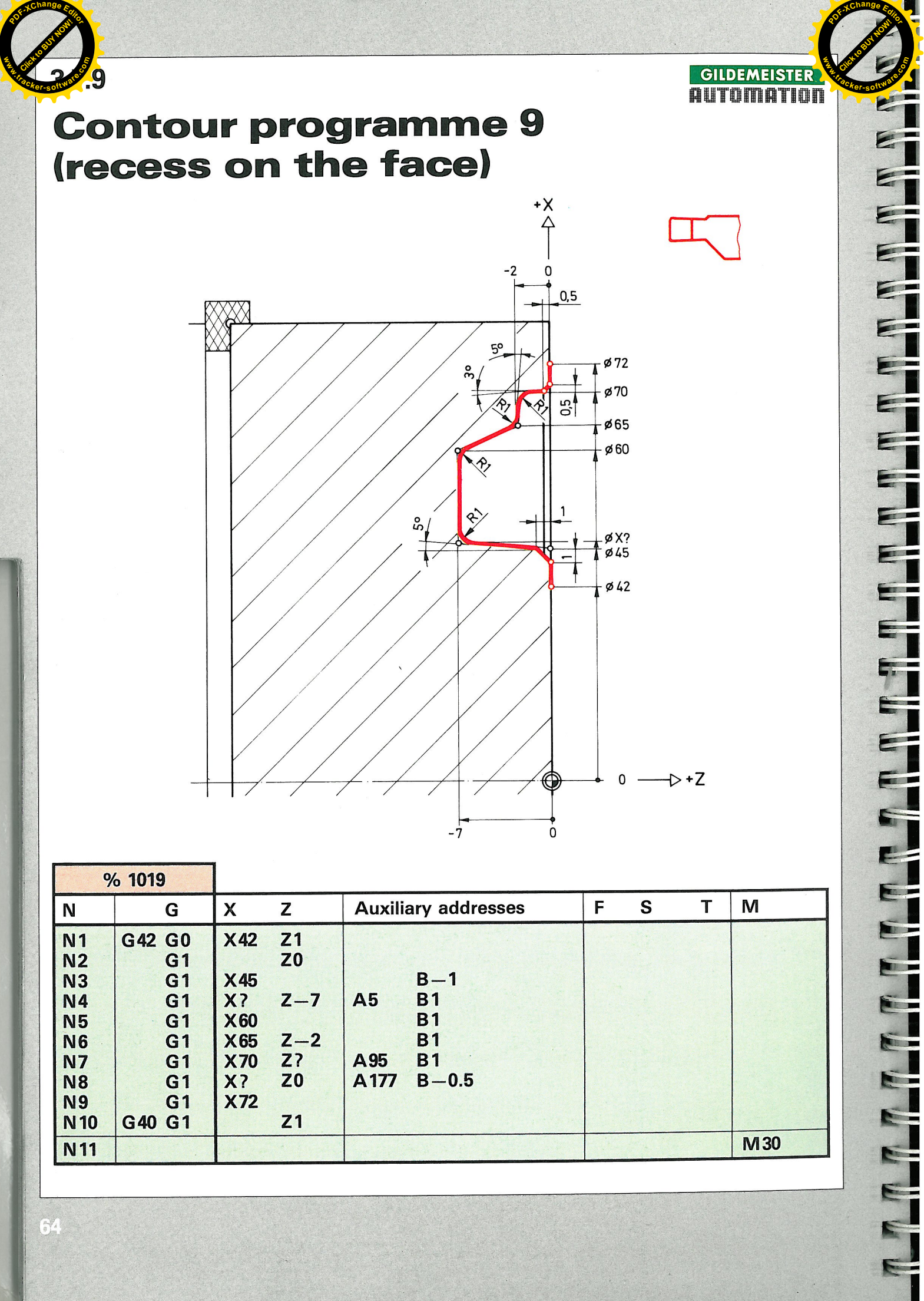

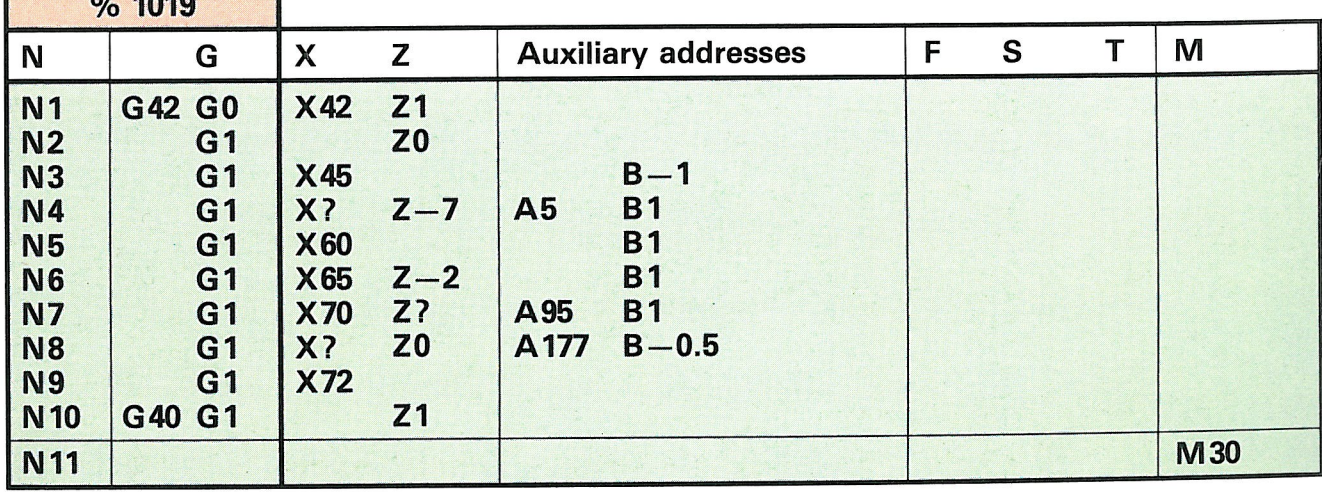